# IF/Prolog V5.3

Constraints Package

Siemens AG Austria

Is there

anything you would like to tell us about this manual? Please send us your comments.

Siemens AG Austria PSE KB B3 Gudrunstrasse 11 A-1100 Vienna Austria  $Fax.: +43-1-170756992$ email: [prolog@siemens.at](mailto:prolog@siemens.at)

The information in this document is subject to change and does not represent a commitment on the part of Siemens AG Austria. The software described in this document is furnished under a license agreement. The software may be used or copied only in accordance with the terms of the agreement.

UNIX is a registered trademark in the United States and other countries, licensed exclusively through X/Open Company Limited.

X/Open and the X device are trademarks of X/Open Company Ltd.

Copyright © Siemens AG Austria, 1999. All rights reserved.

The reproduction, transmission, translation or exploitation of this document or its contents is not permitted without express written authority. Offenders will be liable for damages. Delivery subject to availability; right of technical modifications reserved.

# **Contents**

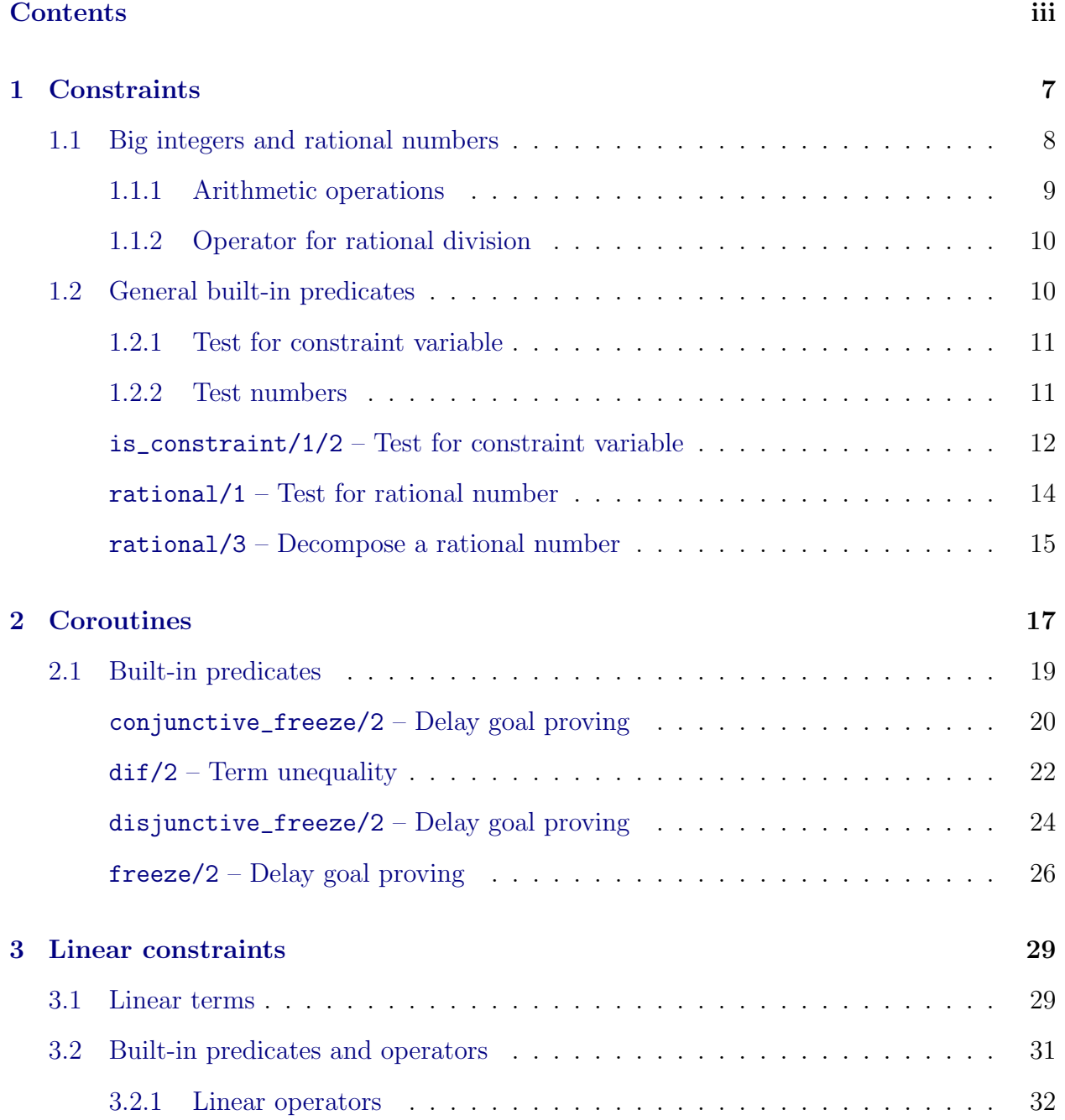

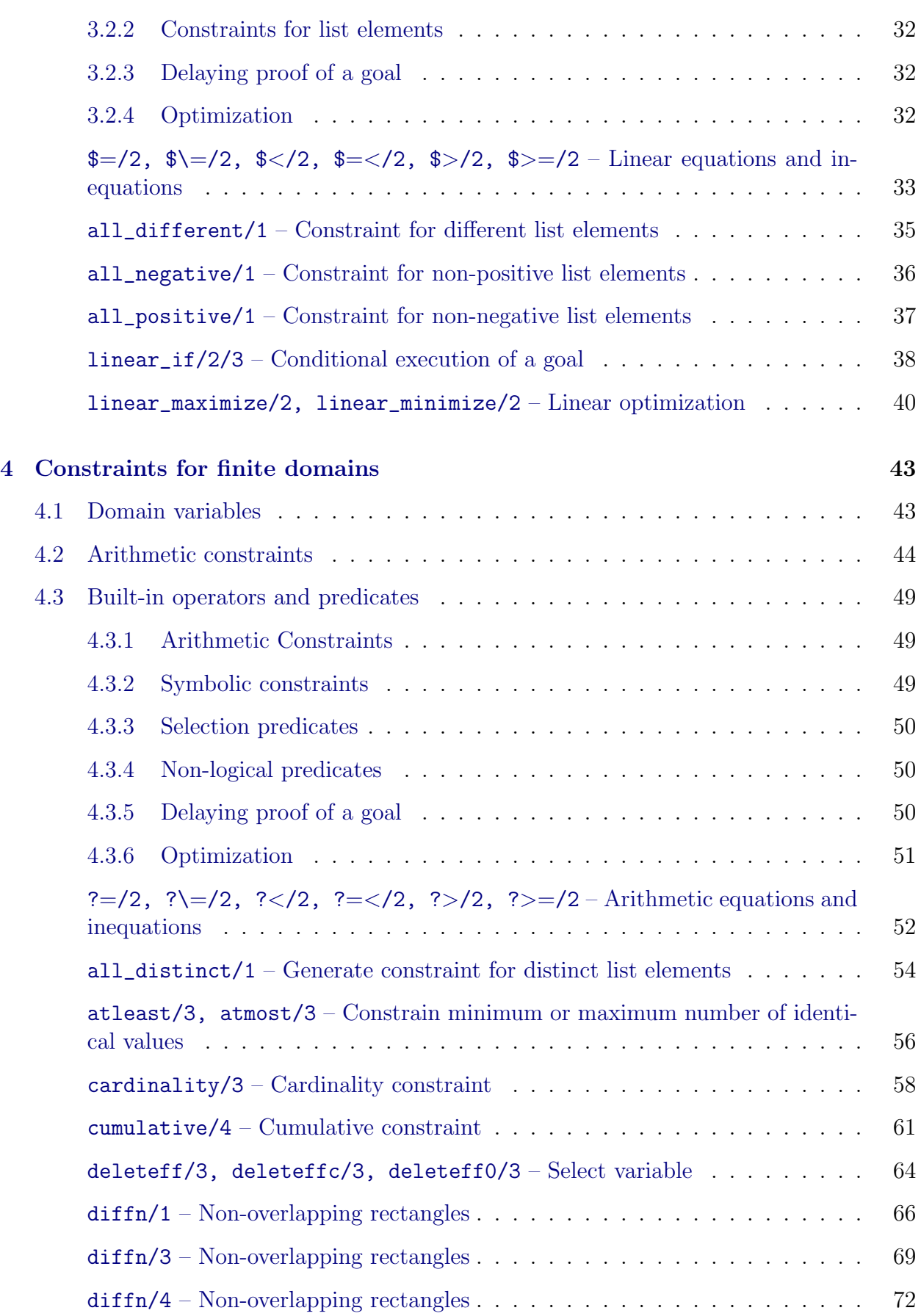

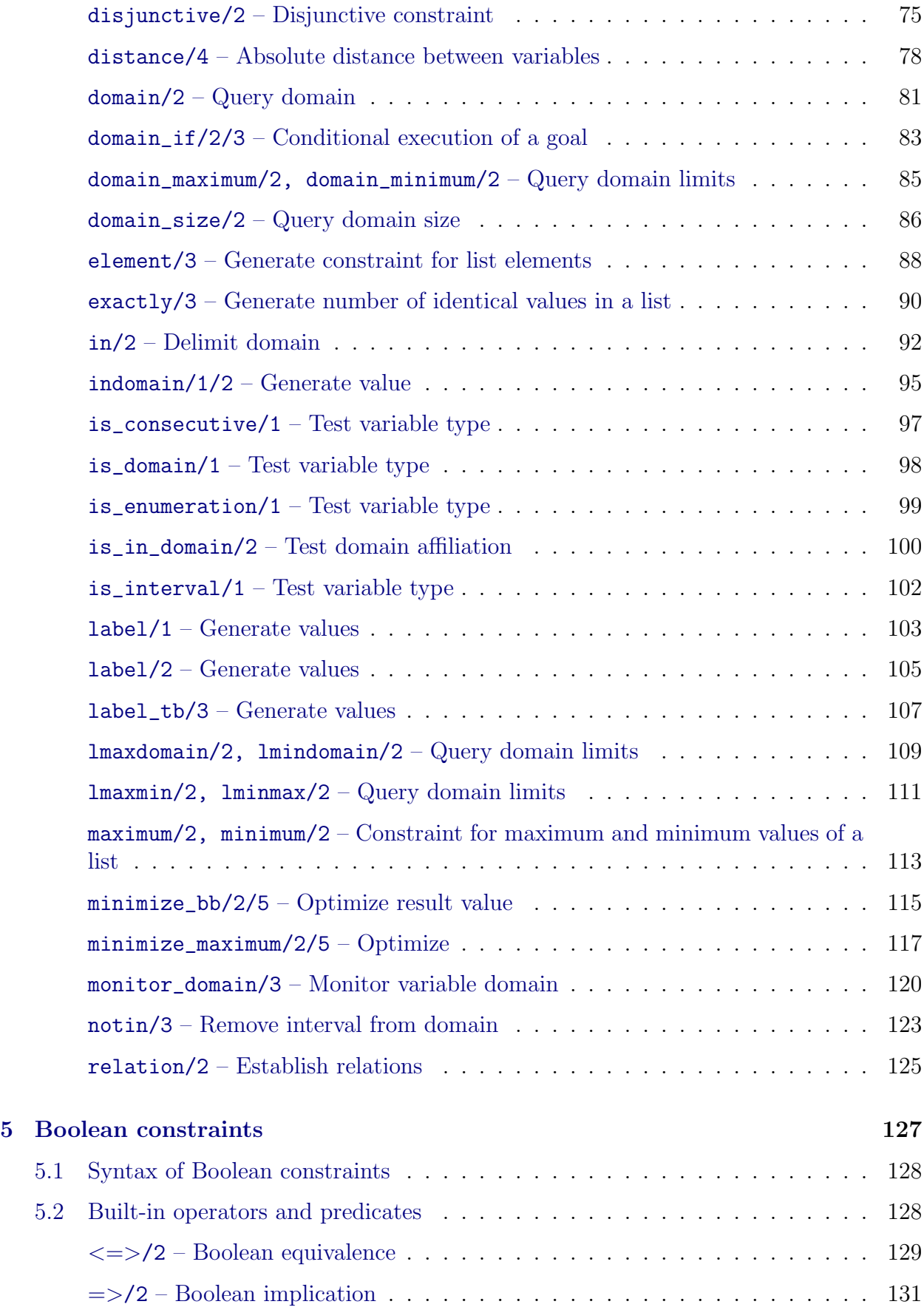

### [Bibliography](#page-138-0) 133

#### [Index](#page-139-0) 134

# Preface

The IF/Prolog system from Siemens AG Austria is an implementation of the ISO Prolog standard (ISO = International Standardization Organization). This standard was prepared by ISO Working Group 17, comprising representatives from various national standardization bodies.

IF/Prolog also contains interfaces and predicates which extend the language and ensure compatibility with earlier versions of the product.

The Standard dictates us to supply a strictly conforming mode, where the Prolog system only accepts and supplies conforming language predciates. To invoke this mode, see the section on invoking IF/Prolog in the User's Guide.

The constraints package is entirely an extension, and is not part of the ISO Prolog Standard [[11\]](#page-138-0).

### Target group

The IF/Prolog Constraints Package manual is intended for anyone wishing to use **con**straints to enhance the efficiency and expressiveness of Prolog programs.

### Manuals

The documentation for IF/Prolog comprises of the following manuals:

- IF/Prolog Reference Manual
- IF/Prolog User's Guide
- IF/Prolog Windows Interfaces
- IF/Prolog OSF/Motif Interface
- IF/Prolog Constraints Package
- IF/Prolog Java Interface

#### Introduction

The IF/Prolog Reference Manual contains a description of the semantics, built-in predicates, C interface functions, debugger commands and environment control of IF/Prolog. It also contains an overview of the syntax of the Prolog language.

Predicates associated with an interface or package are described in the respective manuals. The IF/Prolog User's Guide describes how to work with Prolog on a computer running under the UNIX, DOS, Windows and other operating system.

As the set of manuals for IF/Prolog are not tutorials, you should be familiar with the Prolog language. You should also be familiar with the basics of the operating system and know how to use one of the editors installed on your computer.

### Summary of contents

The IF/Prolog Constraints Package manual provides a short introduction describing the general characteristics of constraints and the extension of the number domain by big integers and rational numbers. In the following chapters, the individual classes of constraints for IF/Prolog are then described. You will find the built-in predicates for each constraint class described in alphabetical order in the latter part of the respective chapters.

Each chapter is divided into a descriptive and a reference part in accordance with the organization of IF/Prolog. The built-in predicates for each constraint class are defined in separate modules and consequently, after importing a given constraint module, you can use the associated predicates and operators.

### Notational conventions

The following notational conventions are used throughout this manual:

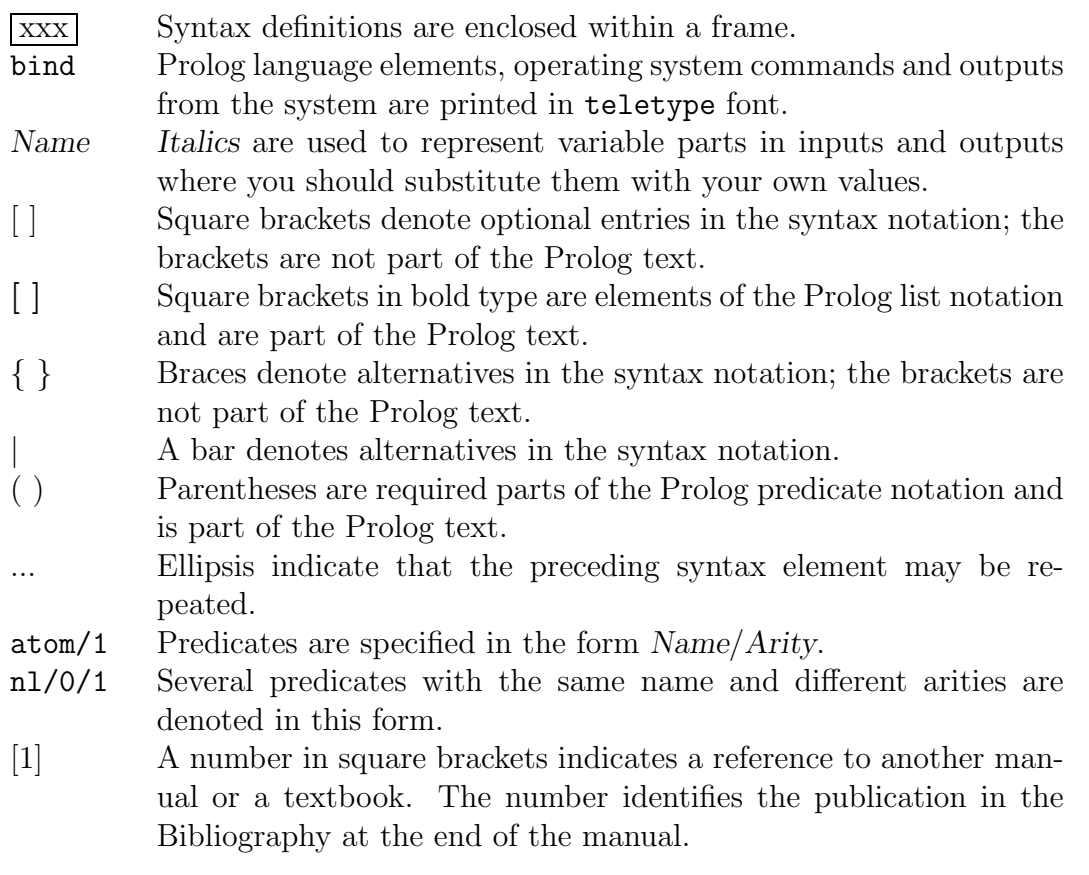

The following pictograms are also used:

i for important advice and related information.

! for warnings.

### Representation of built-in predicates

The descriptions of the built-in predicates have a standard format. They contain, if required, in the following order:

- Descriptive title (meaning of the predicate) The function of the predicate is described here in keywords.
- Predicate head (boxed) Contains the functor of the predicate, followed by the arguments and their call modi. Metacharacters which are explained below are used to represent the syntax.

• Full description

Begins with a passage of text which gives a detailed explanation of how the predicate works, and the function of its arguments. If two or more similar predicates are described together, their differences will be pointed out here.

• Description of arguments

Shows for each argument the modes of terms that are either required for instantiation (call modes + and @) or permissible (call mode ?) when the predicate is called. If only a specific set of values are permitted as arguments, these are shown in the form of a list, separated by '|' symbols.

- Description of exceptions Possible runtime exceptions are described here.
- Hints

Contains explanatory details on the use and special features of the predicate.

- Example Illustrates how to use the predicate.
- Reference to related predicates Lists cross-references to other IF/Prolog predicates.

Some of these subsections may be omitted if they are inapplicable for the predicate concerned; for example, the subsection headed 'Hints' does not always appear.

Predicates which permit backtracking are indicated by a hash character  $(\mathbf{H}^*)$  in front of the functor. This character does not appear with predicates not having this capability.

For **metapredicates**, the argument list is followed by the text  $\lbrack \mathcal{Q} + Module \rbrack$ . The module qualification can be specified by @/2. Metapredicates are supplied with information on the calling module.

Directives are special syntactic structures which can be specified in IF/Prolog texts and which are processed when these texts are read in (e.g. with consult/1). They are indicated by :- in front of the functor, as they would be written in a Prolog text.

User definable predicates are automatically called at particular points by IF/Prolog if the user has defined them. They are identified by the text  $[ : - Body ]$  after the argument list.

The call mode specifies the instantiation of an argument at the time of the call. In front of each argument there is a sign  $(°\mathbb{Q}$ <sup>'</sup>, '<sup>+'</sup>, '<sup>-'</sup>, or '?') to indicate the call type of the argument, as follows:

@ The argument is a pure input parameter. The current parameter specified in the call must be of the prescribed type and any uninstantiated variables contained in this parameter are not instantiated in the call.

+ The argument is an input parameter. The current parameter specified in the call must be of the prescribed type. Any uninstantiated variables contained in this parameter may be instantiated in the call.

When the argument is an atomic term, there is no difference between the modes + and @. The mode @ is therefore used only when the argument may be a compound term.

- ? The argument is an input/output parameter. The current parameter must be either a variable or a term of the prescribed type. In the course of the execution of the predicate, this parameter is unified. If this unification is not successful, then the entire predicate call will fail. Any uninstantiated variables contained in this parameter may be instantiated in the call.
- The argument is a pure output parameter. The current parameter must be an uninstantiated variable. If the predicate succeeds, this variable is instantiated with the result of the predicate call. The type of result from the predicate call is indicated in the section on 'Arguments' in the full description.

Several call patterns are possible for some predicates.

Introduction

# <span id="page-12-0"></span>Chapter 1

# **Constraints**

Prolog is designed as a declarative programming language with a number of procedural language constructs. For reasons of efficiency however, many problems have been solved by means of procedural algorithms. Constraints constitute a powerful extension of the descriptive Prolog language. Constraints allow you to describe more simply dependencies within a system. For theoretical background of constraints, please refer to *Hentenryck* [\[15\]](#page-138-0).

In standard Prolog, an uninstantiated variable may assume any value. The variable must be instantiated before testing can take place to determine whether consistency requirements are satisfied. Consistency conditions are thus used passively, i.e. not until the variable has a value.

You can specify constraints, however, before the Prolog system attempts any instantiations. The variables are instantiated during normal goal proving (or through constraint propagation). This may influence other variables if you have again defined constraints between these variables (propagation). The Prolog system automatically takes account of the newly acquired information. If only one value is left in the domain, the variable can be instantiated.

Constraints are thus conditions relating to one or more variables in a particular domain. Three domains are differentiated:

- The linear domain is infinite and contains rational numbers.
- The finite domain includes integers and is defined either as an interval, as an enumeration, or as a sequence of values.
- The Boolean domain is a subset of the finite domain and contains only the values 0 for false and 1 for true.

The domains are nested, as illustrated by the following diagram. The Boolean domain is a subset of the finite domain which is in turn a subset of the linear domain.

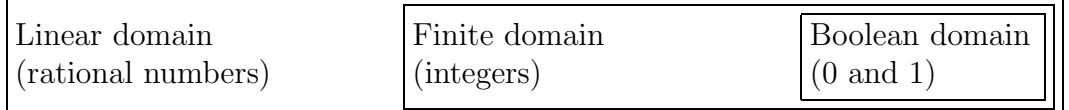

<span id="page-13-0"></span>By analogy with this division into three domains, the constraints are also divided into different classes:

- the class of constraints for the linear domain: linear constraints
- the class of constraints for the finite domain: finite constraints
- the class of constraints for the Boolean domain: Boolean constraints

Coroutines constitute a separate class of constraints which cannot be defined by way of a separate domain. A coroutine allows you to delay the proof of a goal until a variable has been instantiated, and thus to define more complex constraints. Coroutines are, so to speak, the basis on which constraints can be developed.

A constraint is entered by using built-in predicates or operators which are assigned to particular system modules. A check is performed during processing of the built-in predicate to determine whether the constraint can be satisfied. If the constraint cannot be satisfied, the predicate will fail. If IF/Prolog is able to immediately ascertain that the constraint is always satisfied, the predicate will succeed. If IF/Prolog cannot immediately ascertain whether the predicate is satisfiable, the constraint will be suspended until sufficient information is available.

Constraints allow you to formulate conditions for one or more variables, which restrict the permissible domain. A constraint may be

- unary, i.e. it applies only to one variable which can assume a value from a particular range or from a set.
- binary, i.e. two variables must satisfy a condition, e.g. they should form a constant sum.
- global, i.e. several variables must satisfy one condition, e.g. variables in a list should all be different or all negative.

The enormous efficiency benefits offered by constraints result from the immediacy of information access for the system; all information derived from preceding data is available to the system at any point in the program execution. Unnecessary searching is minimized and the solution is reached at over the most direct path possible.

When backtracking is used, IF/Prolog automatically resets changes in constraints.

## 1.1 Big integers and rational numbers

The range of terms which are interpreted as numbers in IF/Prolog has been extended. Big integers are integers requiring more than machine word (32 or 64 bits) to represent them. <span id="page-14-0"></span>Based on this data type, rational numbers have been implemented. In contrast to floatingpoint numbers, rational numbers permit numerically precise arithmetic without rounding.

You can enter big integers in the same way as small integers, in decimal or hexadecimal form. IF/Prolog outputs them in decimal form. You identify hexadecimal integers by the prefix 0x.

Example

```
[user] ?- X = 0xfffffff. \leftrightarrowX = 42949672295yes
```
On a 32-bit machine, small integers lie in the range -0x80000000 through 0x7fffffff (-2147 483 648 through  $+2147$  483 647), big integers in the range  $-2^{1048576}+1$  through  $+2^{1048576}-1$ . The biggest integer thus has approximately 300000 decimal places.

You identify rational numbers by the prefix  $0r$ . You can enter a rational number as an uncanceled fraction. The denominator and numerator are positive big integers and are separated by a slash /. IF/Prolog normalizes (cancels) the rational number and outputs it in normal form.

Example

[user] ?-  $X = 0r24/3$ .  $\leftrightarrow$  $X = 8 \leftrightarrow$ 

yes

 $|i|$  If you specify a value outside the big integer range for a big integer, or if an arithmetic evaluation produces too large a value, IF/Prolog terminates with the system error 'multiple precision integer too big'.

### 1.1.1 Arithmetic operations

Arithmetic operations have been extended with the result that IF/Prolog will, where necessary, convert a term to the more general number range:

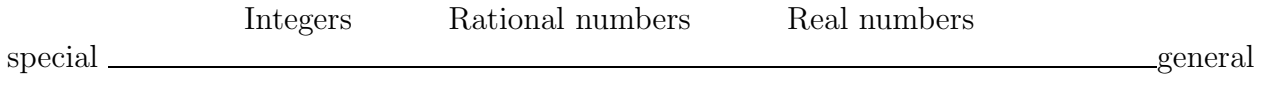

You can also apply the operations  $\ell$ , max, min, mod and rem (see IF/Prolog Reference *Manual* [[1](#page-138-0)], predicate  $is/2$  to big integers. All other arithmetic functions retain the same result types.

<span id="page-15-0"></span>When comparing terms of different types by means of the predicates  $\mathcal{Q}<$  and  $\mathcal{Q}<$ , the following relations are applicable:

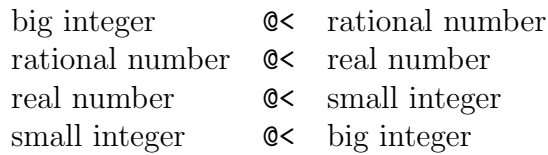

All predicates and operators which work with small integers can still only process small integers. If you specify big integer with these predicates and operators, IF/Prolog generates the exception range\_error(integer). You can use the functions minint and maxint to query the limits of the range for small integers. The operations  $\setminus$ ,  $\setminus$ ,  $\gt$  and  $\lt$ , which interpret an integer as a bit field, also remain restricted to values between minint and maxint.

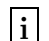

i During rounding of big integers to real numbers an overflow will occur if the domain for the real number is exceeded.

### 1.1.2 Operator for rational division

The operator rdiv allows you to divide rational numbers. rdiv has the precedence 400 and is right-associative (xfy).

Example

[user] ?-  $A = 6$ ,  $B = 10$ , X is A rdiv  $B \neq 0$  $A = 6$  $B = 10$  $X = 0r3/5$   $\leftrightarrow$ yes [user] ?- X is 15 rdiv  $0r1/15 \rightarrow$  $X = 225 \rightarrow$ yes

## 1.2 General built-in predicates

The following built-in predicates are assigned to the module system; consequently you can still call them even if you have not imported any of the constraint modules.

This section provides a tabular overview of the built-in predicates followed by descriptions of the predicates in alphabetical order.

### <span id="page-16-0"></span>1.2.1 Test for constraint variable

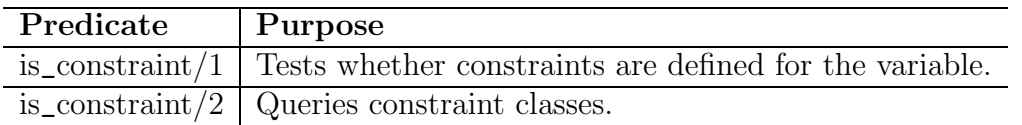

### 1.2.2 Test numbers

The following predicates allow you to test the number type of a term:

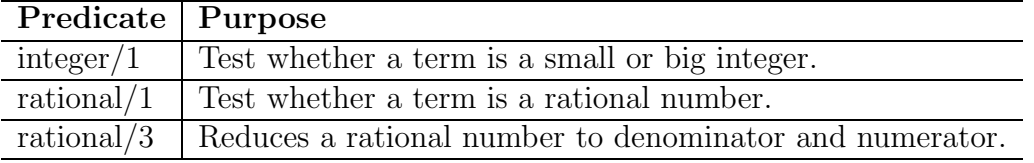

### <span id="page-17-0"></span>Test for constraint variable

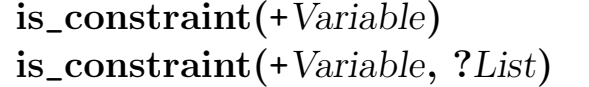

The predicates is\_constraint/1/2 succeed if *Variable* has one or more constraints; otherwise they fail.

The predicate is\_constraint/2 unifies List with a list of atoms which specify the constraint classes in which Variable has constraints.

### Arguments

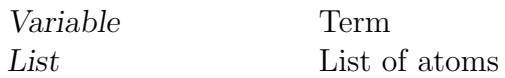

### Exceptions

```
type_error(list)
```
The argument List must be a variable or a list, but is a term of another type.

```
type_error(atom)
```
An element of List must be a variable or an atom, but is a term of another type.

### Example

```
[user] ?- [user].
> :- import(const_delay).
> :- import(const_linear).
> % A predicate to test if a variable has delayed goals
> % associated with it:
> is_delayed(Var) :-
| is_constraint(Var, List), member(delay, List).
> end_of_file.
*** consult 'user': loaded in 0.03 sec.
yes
[user] ?- freeze(V, write(gabba)), V = a, is_delayed(V).
gabba
no
[user] ?- freeze(V, write(gabba)), is_delayed(V), V=a.
gabba
```

```
V = ayes
[user] ?- freeze(A, B is A + 1), A = C - 5,
| is_constraint(A), C = 12.
A = 7B = 8C = 12yes
[user] ?- freeze(A, B is A + 1), A = C - 5, C = 12,
| is_constraint(A).
no
[user] ?- freeze(A, B is A + 1), A \frac{1}{2}C - 5,
| is_constraint(A, L), C = 12.
A = 7B = 8C = 12L = [delay, linear]yes
```
### <span id="page-19-0"></span>Test for rational number

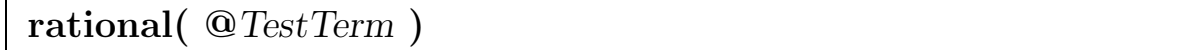

The predicate rational/1 succeeds if TestTerm is a rational number (but not an integer), otherwise it fails. This distinction is important because the integers are normally considered to be a subset of the rational numbers.

### Arguments

TestTerm Term

### Example

```
[user] ?- rational(0r3/7).
yes
[user] ?- X is 0r1/6 + 0r1/5 + 0r1/4 + 0r1/3 + 0r1/2,
         rational(X).
X = 0r29/20yes
[user] ?- rational(7).
no
```
### See also

[rational/3](#page-20-0)

### <span id="page-20-0"></span>Decompose a rational number

rational( +Number, ?Numerator, ?Denominator )

The predicate rational/3 determines the denominator and numerator of a rational number.

If Number is a rational number, then Numerator is unified with the numerator and Denominator with the denominator of this number. If Number is an integer, Numerator is unified with Number and Denominator with 1.

### Arguments

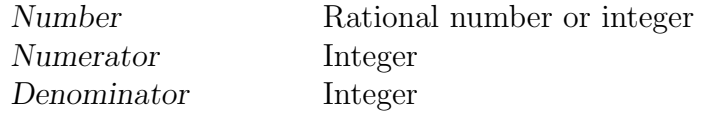

### Exceptions

#### instantiation\_error

The argument Number must not be a variable, but a variable was specified.

#### type\_error(rational)

The argument Number must be a rational number or an integer, but is a term of another type.

#### type\_error(integer)

The argument Numerator or Denominator must be a variable or an integer, but is a term of another type.

### Example

```
[user] ?- rational(0r3/7, Numer, Denom).
Numer = 3Denom = 7yes
[user] ?- X is 0r1/6 + 0r1/5 + 0r1/4 + 0r1/3 + 0r1/2,
         rational(X, Numer, Denom).
X = 0r29/20Numer = 29Denom = 20
```
yes [user] ?- rational(7, Numer, Denom). Numer = 7 Denom  $= 1$ yes

### See also

```
rational/1, is/2 (operator rdiv)
```
# <span id="page-22-0"></span>Chapter 2

# Coroutines

Coroutines constitute a separate class of constraints. They enable you to satisfy a goal under data control, i.e. the proof of a goal is initiated by the instantiation of a variable. Coroutines allow you to write Prolog programs in a more declarative fashion.

In accordance with the proof model, Prolog proves subgoals procedurally from left to right. This may result in cases which, from the declarative point of view, are not correct:

```
[user] ?- A \neq a, A = b.\leftarrowno
[user] ?- A = b, A \setminus = a. \hookrightarrowA = b \leftrightarrowyes
```
From the logical viewpoint, the order of subgoals is equivalent with respect to satisfiability. Using freeze/2, the built-in predicate of the coroutine constraint class, you can delay proving the first goal  $(A \le a)$  until the variable A is instantiated with b:

```
[user] ?- freeze(A, A \ge a), A = b \in \BoxA = b \leftrightarrowyes
```
Coroutines are inadequate as a general constraint mechanism since, as is the case with standard Prolog, they test consistency conditions passively, i.e. not until a variable has been instantiated. The more efficient method is to restrict the domain of a variable in advance. In this way, the consistency conditions are handled actively, i.e. on instantiation of the variables. Coroutines, however, allow you to define more complex constraints.

The built-in predicate freeze/2 for the coroutine constraint class is contained in the module const\_delay. Use the import directive to import the module into your database.

```
[user] ?- [user] \rightarrow> :- import(const_delay). \leftrightarrow> end_of_file. \leftarrow*** consult 'user': loaded in 0.02 sec.
```
yes

i In order to work with coroutines you must always import the module const\_delay.

Example

The Prolog negation  $(\+1)$  succeeds if a goal cannot be proved (negation by failure). Datacontrolled proof allows you to achieve a logically correct negation.

```
not_log(Goal) :- deep_freeze(Goal, \+ Goal).
/* Goal is not proved until all variables are ground.*/
deep_freeze(Args, Goal) :-
       var_extract(Args, [], VarList), /* Filter out variables */
       list_freeze(VarList, Goal). /* Freeze goal */
list\_freeze([], God): - Goal. /* Prove goal */
list_freeze([Var|T], Goal) :-
       freeze(Var, deep_freeze([Var|T], Goal)).
var_extract(V, VL, VL) :-
       var(V),
       member(VV, VL), \frac{1}{2} /* Variable already exists */
       V = VV, !.
var_extract(V, VL, [V|VL]) :-
       var(V), !. \qquad \qquad /* New variable \qquad \qquad */
var_extract(V, VL, VL) :-
       \text{ground}(V), !. \frac{1}{2} /* Ground \frac{1}{2} /*
var_extract([E|T], VL, VL1) :-
       !,
       var\_extract(E, VL, VL0), /* Test for list */
       var_extract(T, VL0, VL1).
```

```
var_extract(S, VL, VL1) :-
         compound(S), !, \sqrt{\ast} Test for structure \ast/S = \ldots [\lfloor \text{Args} \rfloor,
         var_extract(Args, VL, VL1).
```
Once you have reconsulted the predicates, the following dialog is possible:

```
[user] ?- \setminus+(member(A, [3,4])), A = 5. \rightleftharpoonsno
[user] ?- not_log(member(A, [3,4])), A = 5.\leftrightarrowA = 5 \rightarrowyes
```
### 2.1 Built-in predicates

The following built-in predicates are assigned to the module const\_delay; consequently you can call them only if you have imported this module.

### <span id="page-25-0"></span>Delay goal proving

conjunctive\_freeze( +List, ?Goal) [ @ +Module ]

The predicate conjunctive\_freeze/2 delays the proof of Goal until all elements in List have been instantiated.

When all elements of List are instantiated, the frozen goal is woken up and inserted in the proof tree following the subgoal that caused the instantiation.

Goal can be a composite goal, e.g. a conjunction. In this case, the argument, consisting of subgoals separated by commas, must be enclosed in parenthesis.

### Arguments

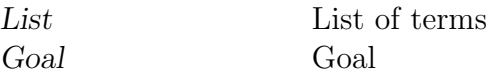

### Exceptions

#### instantiation\_error

The argument List must not be a variable, but a variable was specified.

#### type\_error(list)

The argument List must be a regular list, but is a term of another type or not regular.

#### instantiation\_error

The argument Goal must not be a variable, but a variable was specified.

#### type\_error(callable)

The argument Goal must have the syntactical structure of a Prolog goal.

#### existence\_error(procedure)

In executing Goal, a predicate was to be activated which is not defined and the Prolog flag unknown has the value error.

#### type\_error(atom)

The argument Goal or a subgoal has been qualified by means of @/2 or :/2 with a term that is not an atom.

#### existence\_error(module)

The argument Goal or a subgoal is qualified by means of @/2 or :/2 with an atom that does not name an existing module.

### Hints

The predicate conjunctive\_freeze/2 is a metapredicate and calls its goal in the calling module or in the specified Module.

The predicates activated in the goal must be visible in the calling module or in the specified Module, unless the :/2 qualification is used for such a predicate to indicate explicitly the module in which this predicate is visible.

The predicates activated in the goal are normally executed in the context of the module in which they are defined. This does not apply to metapredicates, which are executed in the context of calling module or the specified Module, unless the @/2 qualification is used for a metapredicate to indicate explicitly the module context in which this predicate is to be executed.

### Example

```
[user] ?- conjunctive_freeze([A,B,C], Sum is A+B+C),
A is 11, C is 20, B is (C / A + 3.14), X is Sum - 5.2.
A = 11B = 4.95818C = 20Sum = 35.9582X = 30.7582
```
### Compatibility

V5.0B The predicate conjunctive freeze/2 is new.

### See also

[freeze/2,](#page-31-0) [disjunctive](#page-29-0) freeze/2

### <span id="page-27-0"></span>Term unequality

 $\text{diff}$  + Term1, + Term2)

The predicate dif/2 succeeds, if Term1 and Term2 are not unifiable (Prolog predicate =/2). The predicate fails, if the terms are equal (Prolog predicate ==/2). Otherwise, the terms are unifiable but not equal. Since it cannot be immediately determined, if the terms will always be unequal, the predicate is suspended. The test is resumed as soon as one variable in either of the terms is instantiated.

If the terms are not unifiable after the instantiation, the predicate that caused the instantiation succeeds. If the terms are equal after the instantiation, the predicate that caused the instantiation fails. Otherwise, the terms are still unifiable but not equal, and the test is suspended again.

### Arguments

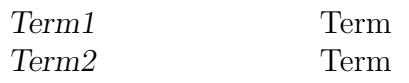

### Example

```
[user] ?- dif(A, B), A = a(1), B = a(2).
A = a(1)B = a(2)yes
[user] ?- A = B, dif(a(A), a(B)).
no
[user] ?- dif(A, B), A = t(A1), B = t(B1), A1 = a, B1 = b.
A = t(a)B = t(b)A1 = aB1 = byes
```
V5.0B The predicate dif/2 is new.

### <span id="page-29-0"></span>Delay goal proving

disjunctive\_freeze( +List, ?Goal) [ @ +Module ]

The predicate disjunctive\_freeze/2 delays the proof of Goal until one of the elements in List has been instantiated.

When one element of List is instantiated, the frozen goal is woken up and inserted in the proof tree following the subgoal that caused the instantiation. The goal is activated only once, even if more elements of List become instantiated later on.

Goal can be a composite goal, e.g. a conjunction. In this case, the argument, consisting of subgoals separated by commas, must be enclosed in parenthesis.

### Arguments

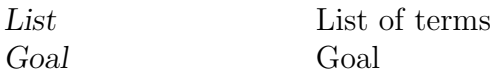

### Exceptions

#### instantiation\_error

The argument List must not be a variable, but a variable was specified.

#### type\_error(list)

The argument List must be a regular list, but is a term of another type or not regular.

### instantiation\_error

The argument Goal must not be a variable, but a variable was specified.

#### type\_error(callable)

The argument Goal must have the syntactical structure of a Prolog goal.

#### existence\_error(procedure)

In executing Goal, a predicate was to be activated which is not defined and the Prolog flag unknown has the value error.

### type\_error(atom)

The argument Goal or a subgoal has been qualified by means of @/2 or :/2 with a term that is not an atom.

### existence\_error(module)

The argument Goal or a subgoal is qualified by means of @/2 or :/2 with an atom that does not name an existing module.

### Hints

The predicate disjunctive\_freeze/2 is a metapredicate and calls its goal in the calling module or in the specified Module.

The predicates activated in the goal must be visible in the calling module or in the specified Module, unless the :/2 qualification is used for such a predicate to indicate explicitly the module in which this predicate is visible.

The predicates activated in the goal are normally executed in the context of the module in which they are defined. This does not apply to metapredicates, which are executed in the context of calling module or the specified Module, unless the @/2 qualification is used for a metapredicate to indicate explicitly the module context in which this predicate is to be executed.

### Example

```
[user] ?- disjunctive_freeze([A,B], current_prolog_flag(A,B)),
B = on.A = char_conversion
B = on ;A = signalB = on;A = varnings
B = on ;no
```
### Compatibility

V5.0B The predicate disjunctive freeze/2 is new.

### See also

[freeze/2,](#page-31-0) [conjunctive](#page-25-0) freeze/2

### <span id="page-31-0"></span>Delay goal proving

```
freeze( +Variable, ?Goal) [ @ +Module ]
```
The predicate freeze/2 delays the proof of Goal until the Variable has been instantiated.

When the *Variable* is instantiated, the frozen goal is woken up and inserted in the proof tree following the subgoal that caused the instantiation.

Goal can be a composite goal, e.g. a conjunction. In this case, the argument, consisting of subgoals separated by commas, must be enclosed in parenthesis.

### Arguments

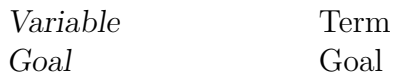

### Exceptions

#### instantiation\_error

The argument Goal must not be a variable, but a variable was specified.

### type\_error(callable)

The argument Goal must have the syntactical structure of a Prolog goal.

### existence\_error(procedure)

In executing Goal, a predicate was to be activated which is not defined and the Prolog flag unknown has the value error.

### type\_error(atom)

The argument Goal or a subgoal has been qualified by means of @/2 or :/2 with a term that is not an atom.

### existence\_error(module)

The argument Goal or a subgoal is qualified by means of @/2 or :/2 with an atom that does not name an existing module.

### Hints

The predicate freeze/2 is a metapredicate and calls its goal in the calling module or in the specified Module.

The predicates activated in the goal must be visible in the calling module or in the specified Module, unless the :/2 qualification is used for such a predicate to indicate explicitly the module in which this predicate is visible.

The predicates activated in the goal are normally executed in the context of the module in which they are defined. This does not apply to metapredicates, which are executed in the context of calling module or the specified Module, unless the @/2 qualification is used for a metapredicate to indicate explicitly the module context in which this predicate is to be executed.

### Example

The predicate print\_var/2 enables you to output the instantiations of a variable.

```
print_var(Info, Var) :-
        freeze(Var, (write(Info), write(':'), write(Var),nl).
print_var(Info, Var) :-
       write('Backtrack: '),
       write(Info),
       write (':),
       write(Var),
       nl,
       fail.
[user] ?- print_var('now', A), write('between'), nl , A = 3.
between
A = 3;
Backtrack: now : _105
no
```
### See also

[conjunctive](#page-25-0) freeze/2, [disjunctive](#page-29-0) freeze/2

# <span id="page-34-0"></span>Chapter 3

# Linear constraints

Linear constraints are conditions applying to linear domain variables. The linear domain comprises big integers and rational numbers, and is infinite. Using linear constraints, it is possible to solve non-discrete problems. Non-discrete means that there are an infinite number of points under which a solution is sought in the search area. These points are represented as rational numbers.

Linear constraints are a set of equations and inequations. A network of constraints arises between the variables which you specify in the equations. With each new equation or inequation, IF/Prolog attempts to solve the equation system with an incremental algorithm.

If you wish to work with linear constraints, you must import the module const\_linear, which contains the built-in predicates for the linear constraints. Use the import directive to import the module into your database:

```
[user] ?- [user] \rightarrow> :- import(const_linear).\leftrightarrow> end_of_file. \leftarrow*** consult 'user': loaded in 0.03 sec.
yes
```
 $|i|$  You can work with constraints only if you have configured the rational number support and the constraints support at installation.

### 3.1 Linear terms

Big integers and rational numbers form the basis for linear constraints. Based on these you use linear terms to formulate a linear constraint. A linear term is a rational number, or an arithmetic conjunction of rational numbers. Integers, both big and small, constitute a subset of the rational numbers. The syntax of a linear constraint looks like this:

 $\mathcal{L}$ 

 $\begin{array}{c} \hline \end{array}$ 

 $\left| \begin{array}{c} \hline \ \hline \ \hline \ \hline \end{array} \right|$ 

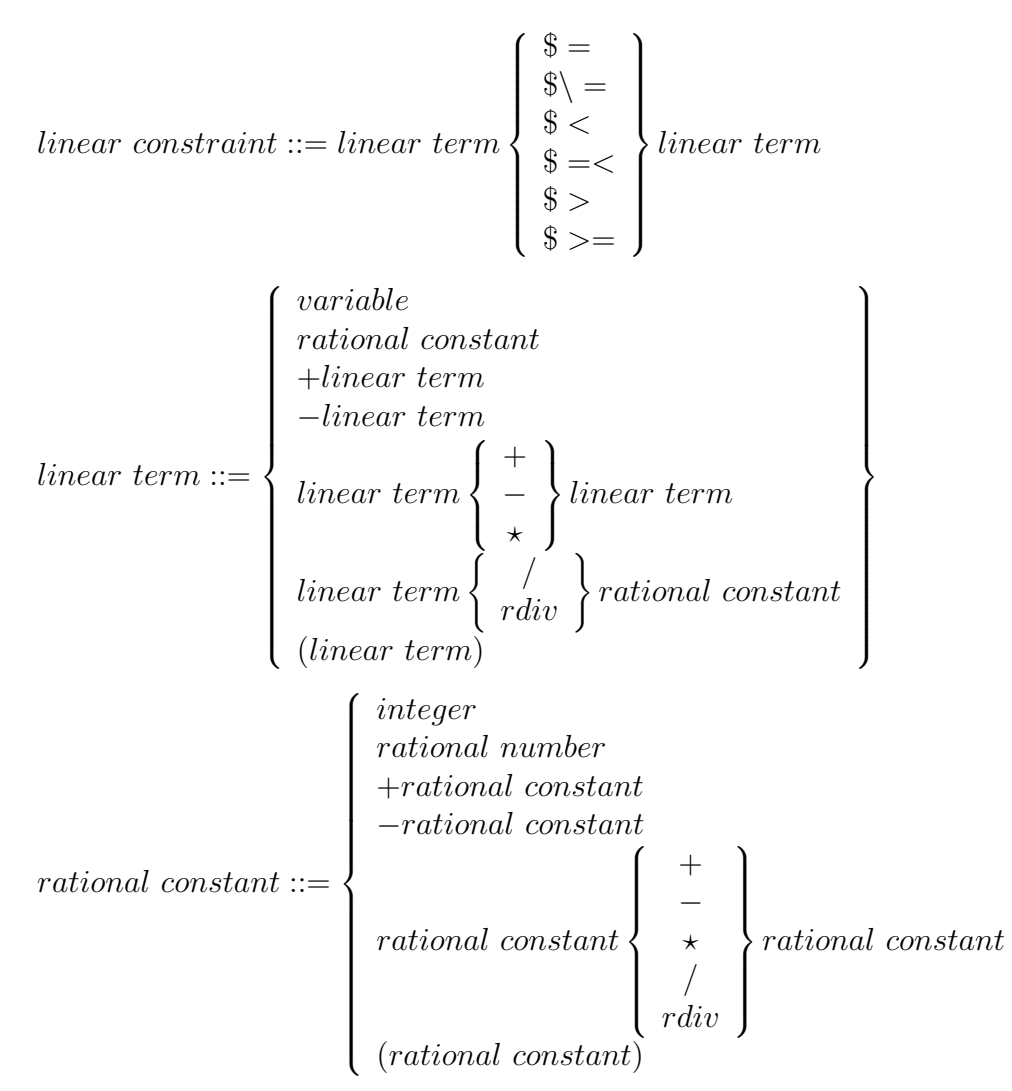

A linear constraint is thus an equation or inequation with two linear terms as operands. Each linear term, which may contain any number of variables, must be reducible to a rational number during the course of processing. This permits efficient processing of the relations.

If an operand fails to comply with the syntax rules, IF/Prolog generates the exceptions  $domain_error(linear_t, \ldots)$ . The following goals are declaratively not equal, consequently an exception is generated in the second case.

```
[user] ?- A \hat{s} = 6, A = a. \leftrightarrowno
[user] ?- A = a, A $= 6.\leftrightarrow*** E X C E P T I O N: domain_error(linear_term,a)
>>> goal = constlinear : (a $= 6)}
no
```
Multiplication of two variables in linear terms is allowed, but division is not permitted. With multiplication, IF/Prolog delays the proof until one of the variables has been instantiated, thereby making the term linear again. You can achieve such a delay explicitly by using the predicate linear\_if/2/3. This predicate works in a similar fashion to freeze/2 in the sense that it is necessary to determine the satisfiability of a condition before Prolog can prove the goal.

Example

A farmer can grow wheat or corn on his field. Each produces a different yield per unit of area of land but also requires a different amount of time for its care; there is also a limit to the maximum amount of work time. The following query to IF/Prolog calculates the maximum yield.

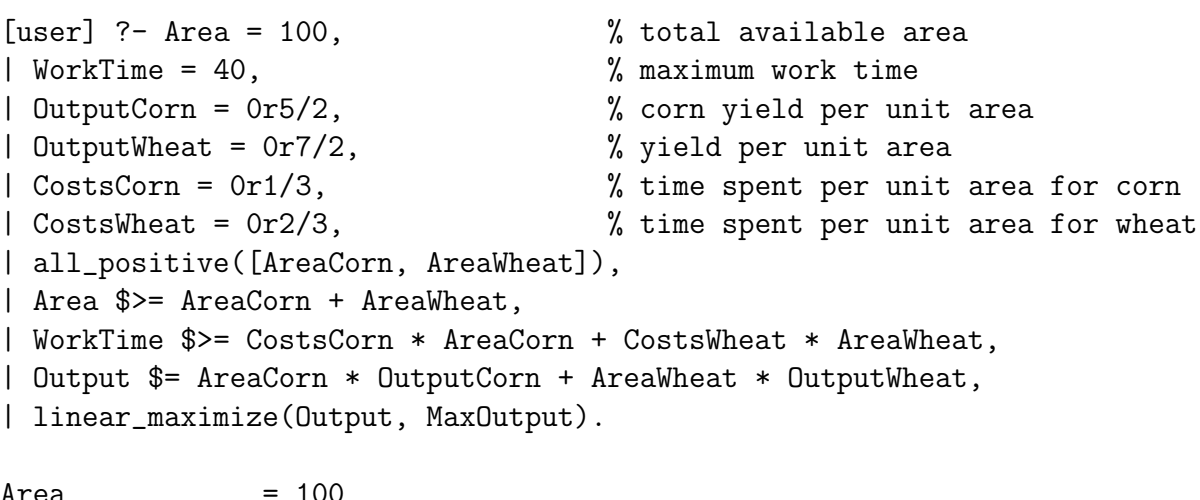

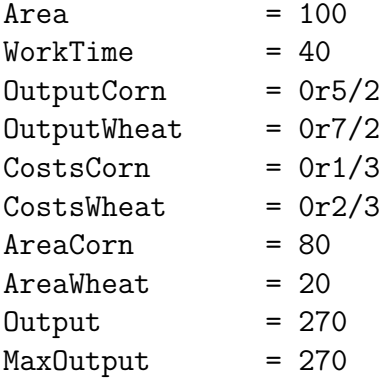

yes

# 3.2 Built-in predicates and operators

The following built-in predicates are assigned to the module const\_linear; consequently you can call them only if you have imported this module.

This section provides a tabular overview of the built-in predicates followed by descriptions of the predicates in alphabetical order.

# 3.2.1 Linear operators

The built-in operators have been extended to include the linear operators. The operators generate a constraint which is satisfiable when the linear terms on both sides match in the specified relation. The prefix  $\frac{1}{2}$  identifies the new operators as linear relational operators.

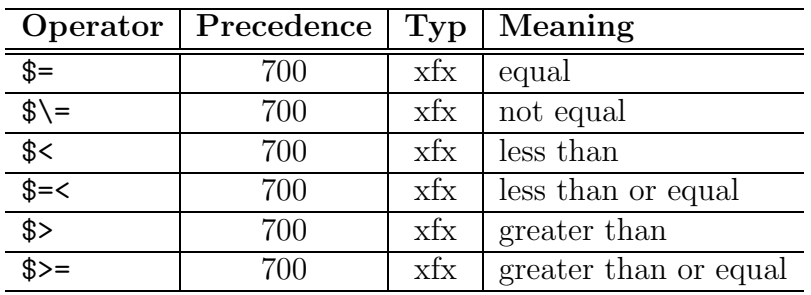

# 3.2.2 Constraints for list elements

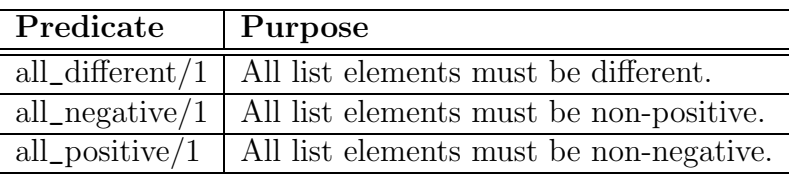

# 3.2.3 Delaying proof of a goal

Conditional execution can delay the proof of a goal until sufficient information is obtained from other program elements. A linear constraint is specified as the condition. Once the satisfiability of this condition has been determined a goal dependent on the condition will automatically be proved.

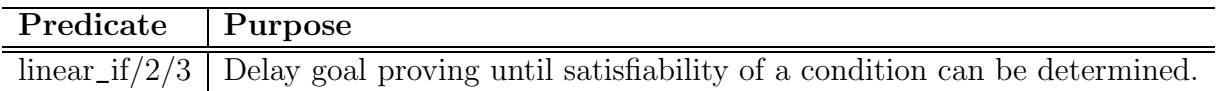

# 3.2.4 Optimization

Linear terms can be regarded as goal functions. The following predicates can be used to minimize or maximize the value of a goal function under the applicable constraints.

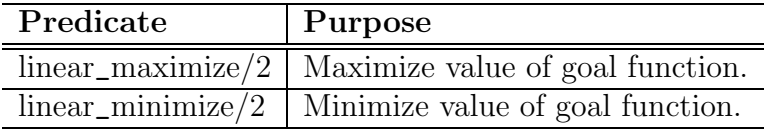

#### <span id="page-38-0"></span>Linear equations and inequations

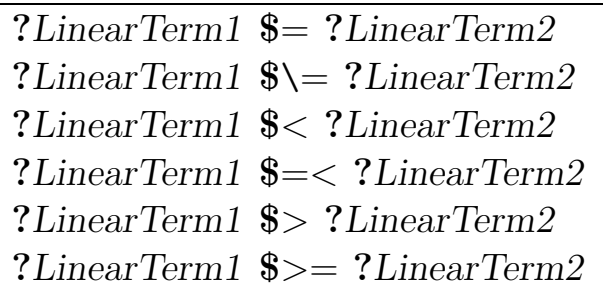

The predicates  $\frac{2}{7}$ ,  $\frac{2}{7}$ ,  $\frac{2}{7}$ ,  $\frac{2}{7}$ ,  $\frac{2}{7}$ ,  $\frac{2}{7}$  and  $\frac{2}{7}$  generate linear constraints between the variables in the LinearTerms. The constraint is satisfiable, if the linear expressions are in the specified relation to each other.

The multiplication of two variables is delayed until one of them has been instantiated. For example, the subgoal

..., 
$$
X * Y
$$
  $= Z, ...$ 

will be delayed until either  $X$  or  $Y$  is bound to a rational constant. When it happens, the corresponding new linear constraint (e.g.  $X * C$   $\equiv Z$ ) is added to the system.

# Arguments

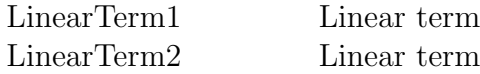

### Exceptions

#### domain\_error(linear\_term)

The argument LinearTerm1 or LinearTerm2 must be a linear term. However, it contains non-linear operations.

# Example

```
[user] ?- 2*X + 3*Y $= 28, 6*X - 4*Y $= 6.
X = 5Y = 6yes
[user] ?- [user].
> circle(Circle, Radius) :-
| Pi is 0r355/113,
```

```
| Circle $= 2 * Pi * Radius.
> end_of_file.
*** consult 'user': loaded in 0.00 sec.
yes
[user] ?- circle(U, 5).
U = 0r3550/113yes
[user] ?- circle(10, R).
R = 0r113/71yes
```
#### Constraint for different list elements

# all\_different(+List)

The predicate all\_different/1 generates a constraint whereby all elements of the List are different rational numbers or may be instantiated only with such values. The constraint is not satisfied if

- a value in List is not a rational number.
- a variable in List is instantiated with a value which is not a rational number.
- two or more elements in List are the same.
- two or more elements in List are instantiated with the same value.

# Arguments

List List of rational numbers or linear variables

# Exceptions

#### instantiation\_error

The argument List must not be a variable, but a variable was specified.

#### type\_error(list)

The argument List must be a regular list, but is a term of another type or not regular.

### See also

 $\sqrt{$}$  \ =  $/2$ 

### <span id="page-41-0"></span>Constraint for non-positive list elements

# all\_negative(+List)

The predicate all\_negative/1 generates a constraint whereby all elements of the List must be rational numbers less than or equal to 0 or may be instantiated only with such values. The constraint is not satisfied if

- a value in List is a positive rational number.
- a variable in List can be instantiated only with a positive rational number.
- a variable in List is instantiated with a positive rational number.

# Arguments

List List of rational numbers or linear variables

# Exceptions

#### instantiation\_error

The argument List must not be a variable, but a variable was specified.

#### type\_error(list)

The argument List must be a regular list, but is a term of another type or not regular.

### Example

[user]  $? - A$   $\Rightarrow$  0, all\_negative([A]).

 $A = 0$ 

yes

[user]  $?$ - all\_negative( $[A]$ ),  $A$  \$> 1.

no

### See also

all [positive/1](#page-42-0)

### <span id="page-42-0"></span>Constraint for non-negative list elements

```
all_positive(+List)
```
The predicate all\_positive/1 generates a constraint whereby all elements of the List must be rational numbers greater than or equal to 0 or may be instantiated only with such values. The constraint is not satisfied if

- a value in List is a negative rational number.
- a variable in List can be instantiated only with a negative rational number.
- a variable in List is instantiated with a negative rational number.

# Arguments

List List of rational numbers or linear variables

# Exceptions

#### instantiation\_error

The argument List must not be a variable, but a variable was specified.

#### type\_error(list)

The argument List must be a regular list, but is a term of another type or not regular.

# Example

```
[user] ? - A $=< 0, all_positive([A]).
```
 $A = 0$ 

yes

[user]  $?$ - all\_positive( $[A]$ ),  $A$  \$< -1.

no

# See also

all [negative/1](#page-41-0)

### Conditional execution of a goal

linear\_if(@LinearCondition, ?ThenGoal) [ @ +Module ] linear\_if(@LinearCondition, ?ThenGoal, ?ElseGoal) [ @ +Module ]

The predicates linear\_if/2/3 are used to call a goal conditionally. If the constraint LinearCondition is satisfied, ThenGoal is called. If the condition is not satisfiable, either true  $(linear_i f/2)$  or  $ElseGoal$  (linear<sub>-if</sub>/3) is called. The execution of the predicate is delayed as long as the satisfiability of LinearCondition has not been determined.

It cannot be guaranteed that linear\_if/2/3 will be activated immediately when it becomes possible to decide the satisfiability of the condition. For example, a decision on the satisfiability of the condition is delayed in the following situation:

 $linear_if(A \$  = B, ThenGoal, ElseGoal), A  $\$  = B, ...

In the following situations, however,  $IF/Prolog$  has decided that the condition can be satisfied:

 $linear_if(A \$  = B, ThenGoal, ElseGoal), A  $\$  > B, ...

linear\_if(A  $\ell = B$ , ThenGoal, ElseGoal), A  $\ell < 3$ , B  $\ell > = 5$ , ...

# Arguments

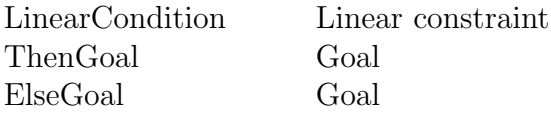

# Hints

The predicate differs from ->/2 by delaying the execution of ThenGoal or ElseGoal until the satisfiability of LinearCondition has been determined. The other difference is that linear\_if/2 succeeds, if LinearCondition is not satisfied.

The predicates linear\_if/2/3 are metapredicates and call their goals in the calling module or in the specified Module.

The predicates activated in the goal must be visible in the calling module or in the specified Module, unless the :/2 qualification is used for such a predicate to indicate explicitly the module in which this predicate is visible.

The predicates activated in the goal are normally executed in the context of the module in which they are defined. This does not apply to metapredicates, which are executed in the context of calling module or the specified Module, unless the @/2 qualification is used for a metapredicate to indicate explicitly the module context in which this predicate is to be executed.

#### Exceptions

#### instantiation\_error

The argument *LinearCondition* must not be a variable, but a variable was specified.

#### domain\_error(linear\_constraint)

The argument LinearCondition must be a linear constraint. However, it contains non-linear operations.

#### instantiation\_error

The argument ThenGoal or ElseGoal must not be a variable, but a variable was specified.

#### type\_error(callable)

The argument ThenGoal or ElseGoal must have the syntactical structure of a Prolog goal.

#### existence\_error(procedure)

In executing ThenGoal or ElseGoal, a predicate was to be activated which is not defined and the Prolog flag unknown has the value error.

#### type\_error(atom)

The argument ThenGoal or ElseGoal or a subgoal has been qualified by means of  $\mathcal{Q}/2$  or :/2 with a term that is not an atom.

#### existence\_error(module)

The argument ThenGoal or ElseGoal or a subgoal is qualified by means of @/2 or :/2 with an atom that does not name an existing module.

### See also

 $\frac{\epsilon}{2}$   $\approx$  [/2,](#page-38-0)  $\epsilon$   $\approx$  [/2](#page-38-0),  $\epsilon$   $\approx$  /2,  $\epsilon$   $\approx$  /2,  $\epsilon$   $\approx$  /2,  $\epsilon$   $\approx$  /2

### Linear optimization

linear\_maximize(?LinearTerm, ?Maximum) linear\_minimize(?LinearTerm, ?Minimum)

The predicates linear\_maximize/2 and linear\_minimize/2 search for a maximum or minimum for the given linear term LinearTerm, taking consideration the currently applicable constraints, and unify this value with Maximum or Minimum. If no maximum or minimum satisfying the constraints is found, the predicate fails.

If the current constraints do not delimit a maximum or minimum, then the exception evaluation\_error(unbounded\_solution)

is generated.

# Arguments

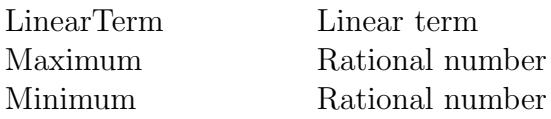

# Exceptions

#### domain\_error(linear\_term)

The argument *LinearTerm* must be a linear term. However, it contains non-linear operations.

#### evaluation\_error(unbounded\_solution)

The currently applicable constraints do not delimit a domain; consequently no Minimum or Maximum can be determined.

# Example

```
[user] ?- L = [X1, X2, X3, X4, X5, X6, X7, X8],
| all_positive(L),
| 2*X1 - X3 + 3*X4 + X8 $= 1,
| X2 + 3*X4 $= 2,
| 2*X1 + X7 $= 6,
| X3 + X6 $= 6,
|-2*X1 + X3 - 3*X4 + X5 |= 2,| linear_minimize(4*X1 - 6*X3 + 9*X4 + 66, Min).
L = [2, 2, 6, 0, 0, 0, 2, 3]X1 = 2X2 = 2
```

```
X3 = 6X4 = 0X5 = 0X6 = 0X7 = 2X8 = 3Min = 38
yes
[user] ?- L = [X1, X2, X3, X4, X5, X6, X7, X8],
| all_positive(L),
| 2*X1 - X3 + 3*X4 + X8 $= 1,
| X2 + 3*X4 $= 2,
| 2*X1 + X7 $= 6,
| X3 + X6 $= 6,
| -2*X1 + X3 - 3*X4 + X5 $= 2,
| linear_maximize(4*X1 - 6*X3 + 9*X4 + 66, Max).
L =[0,1,0,0r1/3,3,6,6,0]X1 = 0X2 = 1X3 = 0X4 = 0r1/3X5 = 3X6 = 6X7 = 6X8 = 0Max = 69yes
[user] ? - X $> 4, linear_minimize(X, Min).
no
[user] ? - X $> 4, linear_maximize(X, Max).
*** E X C E P T I O N: evaluation_error(unbounded_solution)
>>> const_linear : linear_maximize(_146,_147)
no
[user] ?- 2*X1 + 2*X2 - X3 $=< 10,
| 3*X1 - 2*X2 + X3 $ = < 10,
```

```
| X1 - 3*X2 + X3 \text{ } = < 10,
| X1 \text{ } $>= 0,| X2 \text{ } $>= 0,| X3 $>= 0,
| Min \{\ = -10,| linear_minimize(X1 + 3*X2 - X3, Min).
```
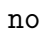

# Chapter 4

# Constraints for finite domains

Constraints for finite domains are conditions for a variable in a finite domain. A finite domain may contain only certain integers which you can specify directly as intervals, enumerations or sequences. A finite number of instantiation possibilities result from this finite domain. By analogy, it is possible, using constraints for finite domains, to solve **discrete** problems. Discrete means that only a finite number of values satisfy the conditions.

Within the class of constraints for finite domains, you can specify arithmetic and symbolic constraints between variables. You generate arithmetic constraints by using the arithmetic relational operators, and symbolic constraints by using the built-in predicates. The domain variables in the argument(s) should satisfy the generated constraint.

If you wish to work with constraints for finite domains, you must import the module const\_ domain which contains the built-in predicates for these constraints. Use the import directive to import the module into your database:

```
[user] ?- [user] \rightarrow> :- import(const_domain). \leftrightarrow> end_of_file. \leftarrow*** consult 'user': loaded in 0.02 sec.
```
yes

 $\overline{\mathbf{i}}$  You can work with constraints only if you have configured the rational number support and the constraint support at installation.

# 4.1 Domain variables

As mentioned above, there are different ways in which you can specify finite domains. From the declarative point of view, you specify the same domains with each domain definition; only the respective memory requirement is different:

- For an **interval**, only the domain limits are stored. You specify an interval as follows: Variable in Min:Max
- For an enumeration, all permissible values are stored explicitly. You specify an enumeration as follows: Variable in [ V1, V2, V3, ..., Vn ]
- For a sequence, the permissible values are stored in a bit array. You specify a sequence as follows: Variable in Min..Max

Variable is a term or a list of terms and is also referred to as a domain variable. The type of a domain variable can change during goal proving as a result of the constraints.

Min and Max are constant integers. A finite domain may only contain numbers in the range -134217728 through +134217727. A number in this domain is also referred to as a domain integer. If the domain is exceeded, IF/Prolog generates the exception

domain\_error(domain\_integer).

A domain variable can be unified only with a domain integer.

Since a domain integer can also be regarded as a variable with only a single value in its domain, the concept of domain variables also includes domain integers. The exception

type\_error(domain\_variable)

is therefore extended to include domain integers.

Unification between a domain variable and an integer will succeed if the number lies in the current domain for the variable. If a domain variable is unified with a normal variable, the normal variable is bound to the domain variable. If two domain variables are unified, an intersection of the domains is first formed. If this intersection is empty, the unification will fail. If the intersection consists of only one number, both variables are instantiated with this value. Otherwise, one of the domain variables is bound to the second variable. Their domain is then the intersection.

# 4.2 Arithmetic constraints

Arithmetic constraints are a set of equations and inequations. A network of constraints thus arises between the variables which you specify in the equations. The operands of arithmetic constraints are domain terms. A domain term is a domain integer, or an arithmetic conjunction of domain integers. The syntax of a finite constraint looks like this:

$$
arithmetic constraint ::= domain term\n\begin{cases}\n? = \\
? \le \\
? \le \\
? \le \\
? \ge\n\end{cases}\n\}
$$
\n
$$
domain term\n\begin{cases}\n? = \\
? \le \\
? \le \\
? \ge\n\end{cases}\n\}
$$

$$
domain term ::= \left\{ \begin{array}{l} variable \\ domain\ interm \\ + domain\ term \\ - domain\ term \\ domain\ term \\ domain\ term \\ (domain\ term) \end{array} \right\} \right\}
$$

Each domain term, which may contain any number of variables, must be reducible to a domain integer during the course of processing. This permits efficient processing of the relations. If an operand fails to comply with the syntax rules, IF/Prolog generates the exception

domain\_error(linear\_term,...).

During the processing of equations and inequations, reasoning over intervals takes place, i.e. between the limits of the domain (minimum, maximum). This allows IF/Prolog to deduce whether the relation is (still) satisfiable, or whether it can exclude values from the domain of a variable.

For reasons of efficiency, it is not possible to perform a general overflow test. You should therefore restrict the domains right at the outset so as to avoid overflow errors.

Example

time\_conversion(Time, Hour, Min) :- Min in 0 : 59, Hour in 0 : 23, Time  $?$  = Hour  $*$  60 + Min.

IF/Prolog defines the minimum and maximum values of the right and left sides so as to determine the satisfiability of the equation. If the variable Hour were not limited in this example, it would have a maximum value of 134217727. This number multiplied by 60 would cause an overflow resulting in undefined behavior.

Only linear terms can be used as operands for constraint relations. As an exception, two variables may be multiplied by each other, but the multiplication is delayed until one of the variables has been instantiated. Division of domain terms is not permitted.

You can achieve a delay explicitly by using the predicate domain\_if/2/3. This predicate works in a similar fashion to freeze/2 in the sense that it is necessary to determine the satisfiability of the condition before IF/Prolog can prove the goal.

Example

Use the constraints for finite domains to solve the following puzzle:

Five men of different nationalities live in the first five houses of a street. They have different professions and different pets, and drink different drinks. The houses of the five men are painted in different colors:

- 1. The Englishman lives in the red house.
- 2. The Spaniard has a dog.
- 3. The Japanese is a painter.
- 4. The Italian drinks tea.
- 5. The Norwegian lives in the first house on the left.
- 6. The occupier of the green house drinks coffee.
- 7. The green house stands next to the white house.
- 8. The sculptor breeds snakes.
- 9. The diplomat lives in the yellow house.
- 10. The occupier of the middle house drinks milk.
- 11. The Norwegian's house stands immediately to the right of the blue house.
- 12. The violinist drinks fruit juice.
- 13. The house next to the doctor's has a fox.
- 14. The house next to the diplomat's has a horse.

And the question is: who owns the zebra and who drinks water?

The following arbitrary table is provided to assist in formulating the problem using constraints:

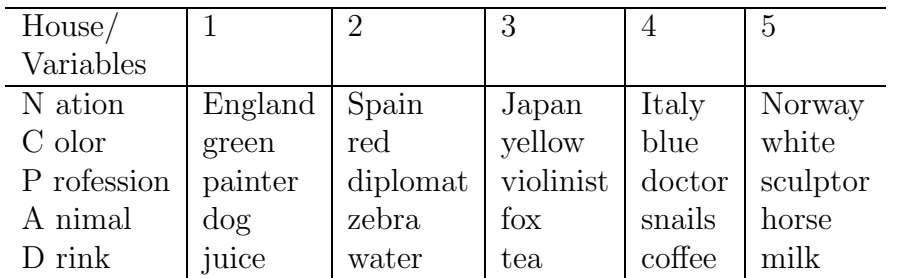

Solving of the puzzle requires 25 domain variables, five each for the different nationalities (N1 - N5), colors (C1 - C5) etc. with a domain between 1 and 5. The values represent the house from left to right. According to this table, England corresponds to the variable N1. By analogy with the table, the statements can now be converted into arithmetic constraints:

- 1. N1 ?= C2,
- 2. N2 ?= A1,
- 3. N3 ?= P1,
- 4. N4 ?= D3,

5.  $N5 = 1$ , 6. C1 ?= D4, 7.  $C1$  ?=  $C5 + 1$ , 8. P5 ?= A4, 9. P2 ?= C3, 10.  $D5 = 3$ , 11.  $(N5 \ \text{?} = C4 -1 ; N5 \ \text{?} = C4 + 1),$ 12. P3 ?= D1, 13. (A3 ?= P4 - 1 ; A3 ?= P4 + 1), 14. (A5 ?= P2 - 1 ; A5 ?= P2 + 1).

The following query will solve the puzzle:

```
[user] ?- L = [N1, N2, N3, N4, N5, C1, C2, C3, C4, C5, P1, P2, P3, P4, P5,
| A1,A2,A3,A4,A5,D1,D2,D3,D4,D5],
| L in 1..5,
| N1 ?= C2,
| N2 ?= A1,
| N3 ?= P1,
| N4 ?= D3,
| N5 = 1,
| C1 ?= D4,
| C1 ?= C5 + 1,
| P5 ?= A4,
| P2 ?= C3,
| D5 = 3,
| (N5 \approx C4 -1 ; N5 \approx C4 + 1),| P3 ?= D1,
| ( A3 ?= P4 - 1 ; A3 ?= P4 + 1 ),| ( A5 ?= P2 - 1 ; A5 ?= P2 + 1),| all_distinct([C1, C2, C3, C4, C5]),
| all_distinct([N1, N2, N3, N4, N5]),
| all_distinct([P1, P2, P3, P4, P5]),
| all_distinct([A1, A2, A3, A4, A5]),
| all_distinct([D1, D2, D3, D4, D5]),
| label(L).
L = [3,4,5,2,1,5,3,1,2,4,5,1,4,2,3,4,5,1,3,2,4,1,2,5,3]N1 = 3N2 = 4N3 = 5N4 = 2N5 = 1C1 = 5C2 = 3C3 = 1
```
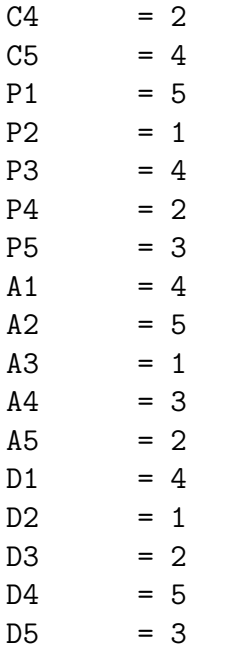

#### yes

The table now looks like this:

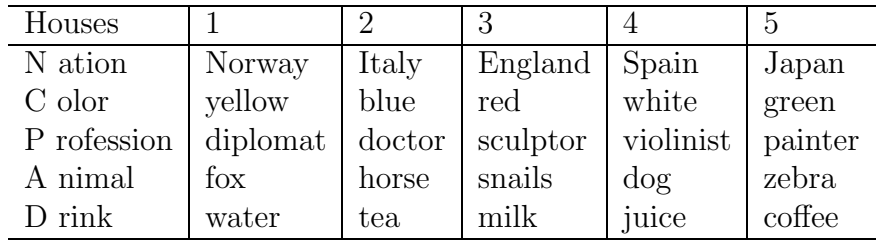

The zebra thus belongs to the Japanese and the Norwegian drinks water.

# 4.3 Built-in operators and predicates

The following built-in predicates are assigned to the module const\_domain; consequently you can call them only if you have imported this module.

This section provides a tabular overview of the built-in predicates followed by descriptions of the predicates in alphabetical order.

# 4.3.1 Arithmetic Constraints

The built-in operators have been extended to include the relational operators for domains. The operators generate a constraint which is satisfiable when the domain terms on both sides match in the specified relation. The prefix ? identifies the new operators as relational operators for finite domains. The constraints which you generate with these relational operators are also referred to as arithmetic constraints.

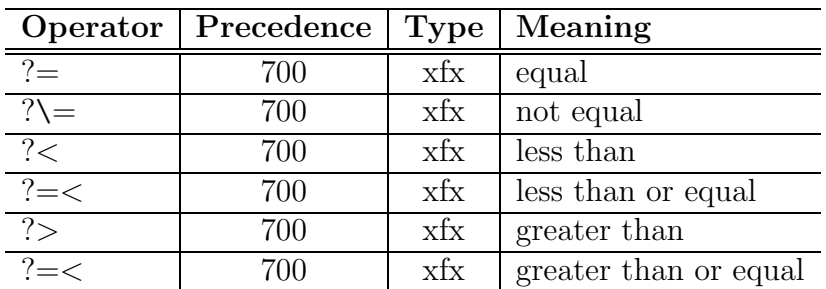

# 4.3.2 Symbolic constraints

Symbolic constraints allow you to express dependencies between domain variables in a simple way. A predicate which generates a symbolic constraint normally contains a list as its argument. The domain variables in this list should satisfy the specified constraint.

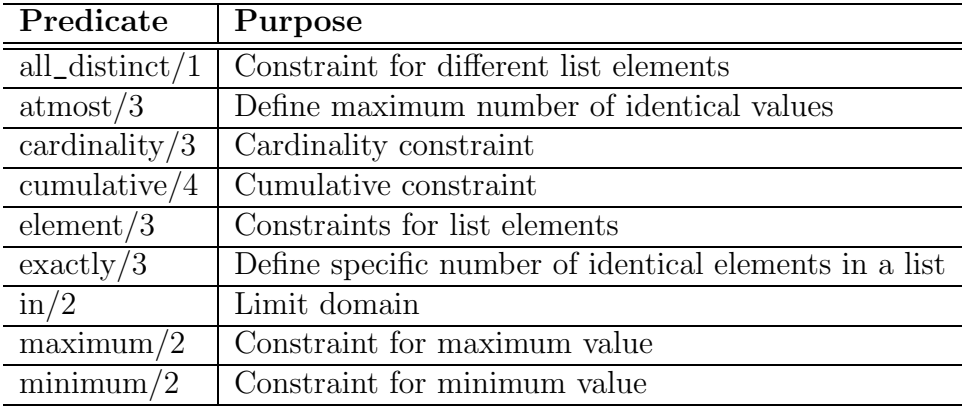

# 4.3.3 Selection predicates

The selection predicates allow you to generate consistent instantiations for domain variables.

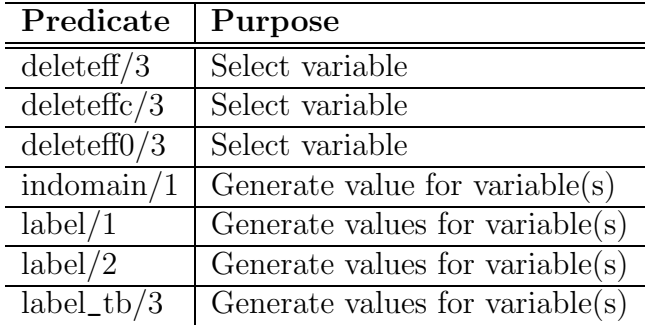

# 4.3.4 Non-logical predicates

Non-logical predicates allow you to request information about one or more domain variables.

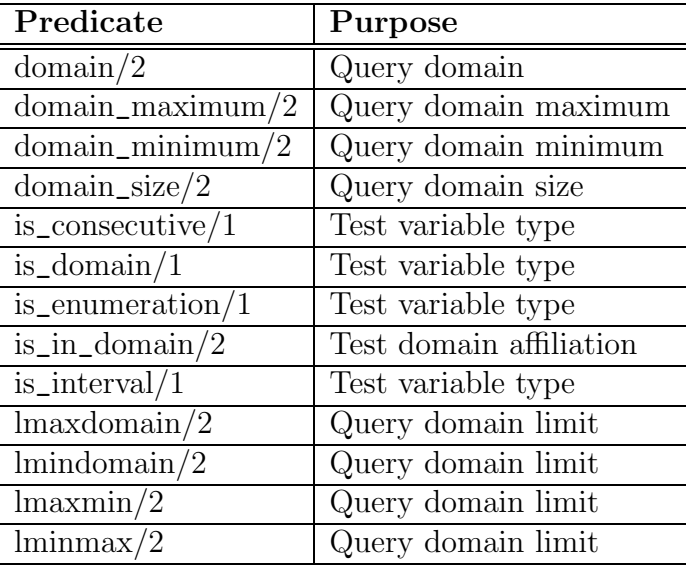

# 4.3.5 Delaying proof of a goal

Conditional execution can delay the proof of a goal until sufficient information is obtained from other program elements. An arithmetic constraint is specified as the condition. Once it has been determined that this condition can be satisfied, a goal dependent on the condition will automatically be proved.

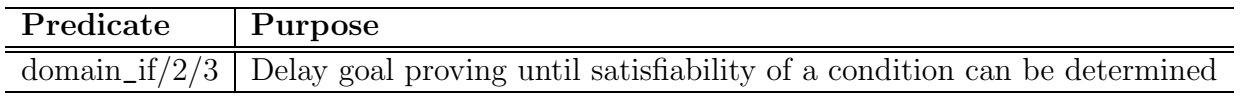

# 4.3.6 Optimization

The following predicates optimize a given goal function using the "branch-and-bound" method.

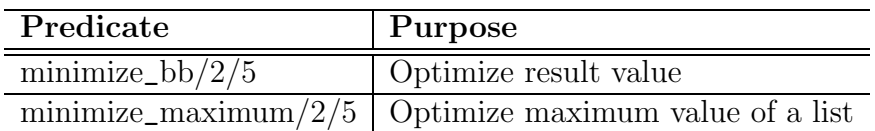

### <span id="page-57-0"></span>Arithmetic equations and inequations

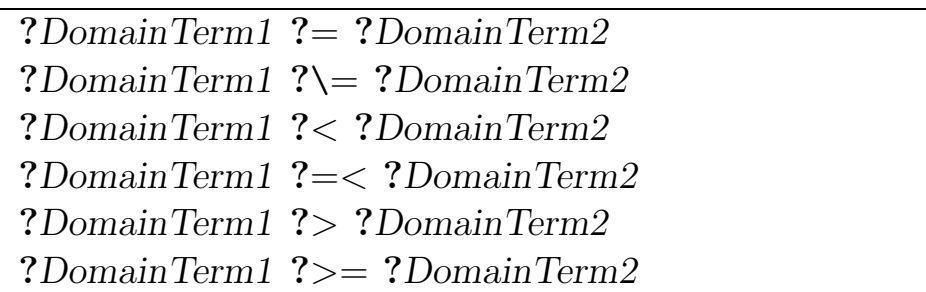

The predicates ?=/2, ?\=/2, ?</2, ?=</2, ?>/2, ?>=/2 generate arithmetic constraints between the variables in the DomainTerms. The constraint is satisfiable when the variables in the terms are constrained to such values that the specified relation is satisfiable.

When the arguments are ground, it can be immediately checked whether the condition is true or false. Otherwise, the satisfiability of a condition can be decided by checking the limit values of the domain variables. Each time a limit value of a variable changes, the condition is checked again. It is thus possible to determine the satisfiability of a condition without instantiating the variables. At the latest, the satisfiability is determined when all variables have been instantiated.

Generally the arguments should be linear. However, the multiplication of two variables is allowed, but is delayed until one of them has been instantiated.

# Arguments

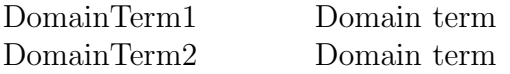

# Exceptions

#### domain\_error(linear\_term)

The argument *DomainTerm1* or *DomainTerm2* must be a domain term. However, it contains non-linear operations.

#### type\_error(domain\_integer)

An element of *DomainTerm1* or *DomainTerm2* must be a domain integer, but is a term of another type.

# Example

[user] ?- X in 1..4, Y in 3..7, X ?= Y, indomain(Y).

 $X = 3$  $Y = 3$ ;

```
X = 4Y = 4;
no
[user] ?- X in 1..4, Y in 6:8, X ?= Y.
no
[user] ?- R in 0:1, [E, T] in 0..9, E ?\= 1, T ?\= 1,
| R + E + 1 | ? = 10 + T,| domain(T, DT), domain(E, DE), domain(R, DR).
R = -1E = -2T = 0DT = [0]DE = [8, 9]DR = [0,1]yes
```
# See also

 $in/2$ , [domain/2](#page-86-0)

### <span id="page-59-0"></span>Generate constraint for distinct list elements

# all\_distinct(?List)

The predicate all\_distinct/1 generates a constraint whereby any pair of elements in List are different integers or are instantiated with different integers. The predicate considers only the consistency between any pair of variables, but does not check the global consistency between all variables. For reasons of efficiency, intervals and free variables in List are converted into a sequence. Free variables are limited to the range -10000 through +10000.

i If an interval is not sufficiently limited, the memory requirements for the corresponding sequence can be extremely large.

The predicate will fail if an element of List is neither a variable nor an integer.

# Arguments

List List of domain variables

# Exceptions

#### instantiation\_error

The argument List must not be a variable, but a variable was specified.

#### type\_error(list)

 $A = 1$ 

The argument List must be a regular list, but is a term of another type or not regular.

# Example

```
[user] ?- [A, B] in 1..2, indomain(A), all_distinct([A, B]).
```

```
B = 2;A = 2B = 1;
no
[user] ?- [A, B, C] in 1..2, all_distinct([A, B, C]),
| domain(A, DA), domain(B, DB), domain(C, DC).
A = -1B = -2
```
Constraints for finite domains Predicate all\_distinct/1  $C = -3$  $DA = [1, 2]$  $DB = [1, 2]$  $DC = [1,2]$ ; no [user] ?- [A, B, C] in 1..2, all\_distinct([A, B, C]), label([A, B, C]). no

### See also

 $? \zeta = /2$ 

### <span id="page-61-0"></span>Constrain minimum or maximum number of identical values

atleast(+Limit, ?List, +Value)

```
atmost(+Limit, ?List, +Value)
```
The predicate atleast/3 generates a constraint between two integers and the elements of the List. The constraint is satisfiable if at least Limit elements of the List can have the same Value. If List is a free variable, it is instantiated with a list of Limit elements having the same Value.

The predicate atmost/3 generates a constraint between two integers and the elements of the List. The constraint can be satisfied if no more than Limit elements of the List have the same Value. If List is a free variable, it is instantiated with the empty list, independent of the values for Limit and Value.

# Arguments

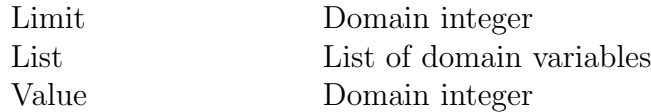

# Exceptions

#### instantiation\_error

The argument Limit or Value must not be a variable, but a variable was specified.

#### type\_error(domain\_integer)

The argument Limit or Value must be a domain integer, but is a term of another type.

#### type\_error(list)

The argument List must be a variable or a list, but is a term of another type.

# Example

You can also define the predicate atmost/3 yourself using cardinality/3:

```
my_atmost(Maximum, List, Value) :-
        collect(List, Value, Conditions),
        cardinality(*, Maximum, Conditions), !.
collect([], \_, []).
collect([V|R], Value, [V ?= Value|Conditions]) :-
        collect(R, Value, Conditions).
```
In the following, Travellers is a list of domain variables which defines when a number of people might start a journey. Departure is the departure time of the train and Seats indicates how many people may travel on the train:

```
train_usage(Travellers, Departure, Seats) :-
        atmost(Seats, Travellers, Departure).
```
The predicate atleast/3 can generate values for domain variables that are not of type interval:

[user] ?-  $[A, B, C]$  in 0..10, atleast(2, $[A, B, C]$ ,7), B ?\= 7.  $A = 7$  $B = -2$  $C = 7$ ;

# Compatibility

V5.1A The predicate atleast/3 is new.

# See also

all [distinct/1,](#page-59-0) [cardinality/3](#page-63-0), [exactly/3](#page-95-0)

### <span id="page-63-0"></span>Cardinality constraint

cardinality(?LowerLimit, ?UpperLimit, +ConditionList)

The predicate cardinality/3 allows you to combine two or more primitive constraints conjunctively (AND) or disjunctively (OR). This produces a non-primitive constraint which applies to a set of constraints. The constraint is satisfied if at least LowerLimit and at most UpperLimit conditions in the ConditionList are satisfied.

Specifying an asterisk ∗ as LowerLimit indicates that the minimum is equal to 0, i.e. none of the conditions need be satisfied.

Specifying an asterisk ∗ as UpperLimit indicates that the maximum must be equal to the number of conditions in the *ConditionList*, i.e. all the conditions must be satisfied.

Conjunction (AND) of the constraints in the ConditionList can be expressed by setting LowerLimit and UpperLimit equal to the number of constraints:

```
conjunction(ConditionList) :-
        list_length(ConditionList, Number),
        cardinality(Number, Number, ConditionList).
```
Exclusive disjunction (at most one of the constraint may be satisfied) of the constraints in the ConditionList can be expressed by setting LowerLimit equal to 0 and setting UpperLimit equal to 1:

```
disjunction(ConditionList) :-
        cardinality(0, 1, ConditionList).
```
Negation (NOT) of the constraints in the ConditionList can be expressed by setting Lower-Limit and UpperLimit equal to 0:

```
negation(ConditionList) :-
        cardinality(0, 0, ConditionList).
```
# Arguments

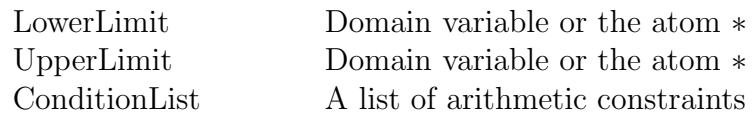

### Exceptions

#### instantiation\_error

The argument ConditionList must not be a variable, but a variable was specified.

#### type\_error(list)

The argument ConditionList must be a regular list, but is a term of another type or not regular.

#### domain\_error(linear\_constraint)

An element of ConditionList must be a linear constraint. However, it contains non-linear operations.

# Example

The predicate atleast\_greatereq/3 generates a combined constraint where at least Minimum list elements must be greater than or equal to the specified Value:

```
atleast_greatereq(Minimum, List, Value) :-
       collect(List, Value, Conditions),
       cardinality(Minimum, *, Conditions).
collect([], \_, []).
collect([V|R], Value, [V ?>= Value|Condition]) :-
       collect(R, Value, Condition).
[user] ?- atleast_greatereq(2, [4, 1, 2, 3], 2).
yes
[user] ?- atleast_greatereq(2, [1, 2], 2).
no
[user] ?- cardinality(1, 1, [X \ge 2, Y \ge -3, Z \ge -4]),
| (
| X = 2;| Y = 3, Z = 4;| Z = 0|).
X = 2Y = 3Z = 4;
X = 2
```
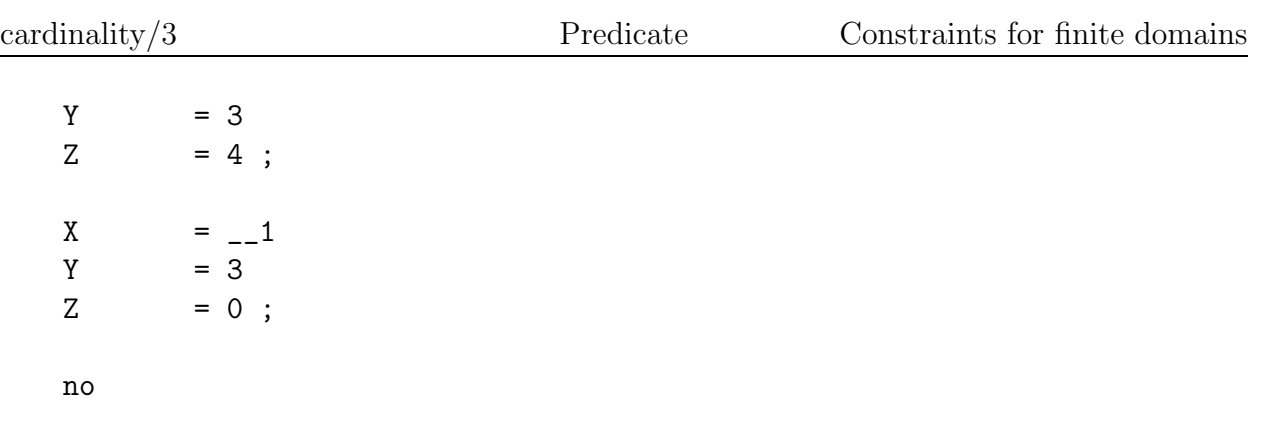

# See also

[atmost/3](#page-61-0), [exactly/3](#page-95-0)

#### Cumulative constraint

cumulative(?Start, ?Duration, ?Resource, +Limit)

The predicate cumulative/4 generates constraints between points of intervals. These intervals are formed from the elements of the lists Start and Duration. A point p lies within the interval i if the following applies:

 $Start[i] < p < Start[i] + Durant[i])$ 

Each interval is assigned a resource value Resource i. The resource values of all intervals for a point  $p$  are totaled. cumulative/4 generates a constraint which ensures that this total is less than or equal to the resource limit Limit in each point. The constraint is satisfied if the maximum resource usage *Limit* is not exceeded in any point.

You should limit the values in the lists *Start* and *Duration* appropriately before activating cumulative/4. The predicate cumulative/4 itself constrains the values in the list Duration to be greater than or equal to 0, and in the list Resource to be between 0 and Limit. The lists Start, Duration and Resource must have the same length.

# Hints

cumulative/4 is well suited for use in scheduling tasks. Start then corresponds to the start times of the tasks, Duration to the relevant periods of time involved, and Resource specifies how many resource units a particular task requires.

# Arguments

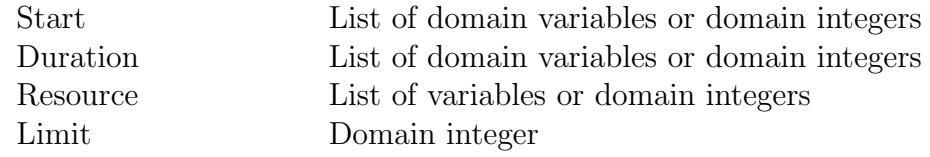

# Exceptions

#### instantiation\_error

The argument Start, Duration, Resource or Limit must not be a variable, but a variable was specified.

#### type\_error(list)

The argument Start, Duration or Resource must be a regular list, but is a term of another type or not regular.

#### domain\_error(lists\_with\_identical\_length)

The arguments Start, Duration and Resource are not all lists of the same length.

#### type\_error(domain\_variable)

An element of Start or Duration must be a domain variable or a domain integer, but is a term of another type.

#### domain\_error(domain\_variable)

An element of Start or Duration must be a domain variable or a domain integer, but is a normal variable.

#### type\_error(variable)

An element of Resource must be a variable or a domain integer, but is a term of another type.

#### type\_error(domain\_integer)

The argument Limit must be a domain integer, but is a term of another type.

# Example

```
[user] ?- cumulative([1,1,2], [2,1,1], [2,1,1], 3).
```
yes

```
[user] ?- [S1, S2, S3] in 1:2,
| cumulative([S1,S2,S3], [2,1,1], [2,1,1], 2).
S1 = 2S2 = 1S3 = 1;
```
no

```
[user] ?- [S, D, R] in 1..2,
| cumulative([1,1,S], [2,1,D], [2,1,R], 3),
| domain(D,DL).
```

```
S = 2D = -2R = 1DL = [1,2]
```
yes

```
[user] ?- [S, D, R] in 1..2,
| cumulative([1,1,S], [2,D,1], [R, 1,1], 3),
| label([S, D, R]),
| write(job(start=S, duration=D, resource=R)), nl,
| fail.
```

```
job(start = 1, duration = 1, resource = 1)job(start = 1, duration = 2, resource = 1)job(start = 2, duration = 1, resource = 1)job(start = 2, duration = 1, resource = 2)job(start = 2, duration = 2, resource = 1)
```
no

# Compatibility

V5.1A The list length of the arguments is no more limited to 127.

### See also

is [domain/1,](#page-103-0) [disjunctive/2](#page-80-0)

### Select variable

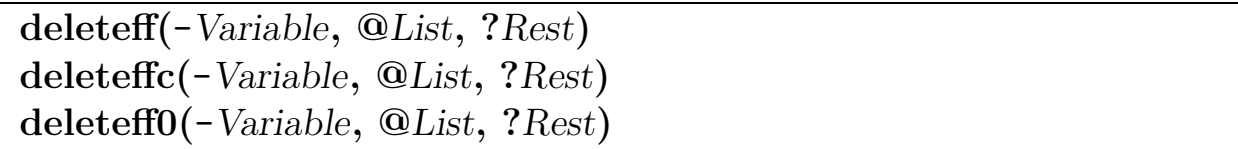

The predicates deleteff/3, deleteff0/3 and deleteffc/3 support the so-called first fail principle. The predicates unify the Variable with a domain variable in List using different heuristics:

- deleteff/3 unifies Variable with the domain variable in List whose domain has the fewest elements. If several domain variables fall under this criterion, the first complying domain variable is used.
- deleteffc/3 unifies *Variable* with the domain variable in *List* whose domain has the fewest elements. If several domain variables fall under this criterion, the domain variable which occurs in more constraints is used.
- deleteff0/3 unifies Variable with the domain variable in List whose domain has the lowest minimum. If the same minimum applies to a number of domain variables, the domain variable which occurs in more constraints is used.

The argument Rest is unified with List without Variable. If domain integers precede the selected Variable in List, they are not included in Rest.

# Arguments

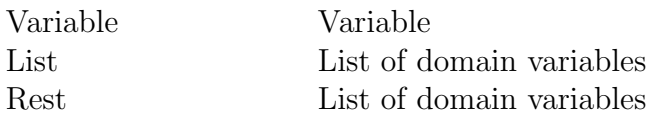

# Exceptions

#### instantiation\_error

The argument List must not be a variable, but a variable was specified.

#### type\_error(list)

The argument List must be a regular list, but is a term of another type or not regular.

#### type\_error(domain\_variable)

An element of List must be a domain variable or a domain integer, but is a term of another type.

#### domain\_error(domain\_variable)

An element of List must be a domain variable or a domain integer, but is a **normal** variable.

# Example

```
[user] ?- A in 3..10, B in [6, 8, 12], C in -2..8, D in [-1, 1, 3],
| L = [A, B, C, D],| all_distinct(L),
| element(C, [8, 1, -1, 12, 5, 3], D),
| deleteff(Vff, L, Rff),
| deleteff0(VfO, L, RfO),
| deleteffc(Vffc, L, Rffc).
A = -1B = -2C = -3
```
yes

 $D = -4$ 

Vff  $=$   $-2$ 

 $Vf0 = -4$ 

 $Vffc = -3$ 

L =  $[-1, -2, -3, -4]$ 

Rff =  $[-1, -3, -4]$ 

Rf0 =  $[-1, -2, -3]$ 

Rffc =  $[-1, -2, -4]$ 

# See also

 $\text{label}/1/2$  $\text{label}/1/2$ 

# Non-overlapping rectangles

### diffn(+RectangleList)

The predicate diffn/1 constrains n-dimensional rectangles to be non-overlapping. Each rectangle is defined by its coordinate of origin and length in n dimensions. Thus, a rectangle is a tuple of domain variables or domain integers

Rectangle ::=  $[O_1, ..., O_n, L_1, ..., L_n]$ 

The argument RectangleList is a list of such tuples.

The constraint is satisfiable, if in some dimension there is a possibility for each rectangle to be either before or after other rectangles. It is satisfied, if there is no possibility of overlapping.

The reasoning for this constraint is based on boundary checking. If the satisfiability can not be decided, the constraint remains suspended, and is reactivated when a boundary of some variable is changed.

# Hints

The constraint can be used for multi-dimensional placement tasks that occur in scheduling, cutting and geometrical placement problems.

# Arguments

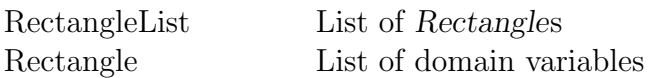

# Exceptions

#### instantiation\_error

The argument RectangleList must not be a variable, but a variable was specified.

#### type\_error(list)

The argument RectangleList or each Rectangle must be a list, but is a term of another type.

#### domain\_error(lists\_with\_identical\_length)

The arguments in RectangleList are not all lists of the same length.

#### domain\_error(list\_of\_origins\_and\_lengths)

Each Rectangle must be a list of origins and lengths, i.e. the length of each Rectangle list must be even.

#### type\_error(domain\_variable)

An element of Rectangle must be a domain variable or a domain integer, but is a term of another type.
#### domain\_error(domain\_variable)

An element of Rectangle must be a domain variable or a domain integer, but is a normal variable.

# Example

Place three segments in such a way that they do not overlap:

```
[user] ?- listing(origins).
% *** user: origins / 1 ***
origins(Origins) :-
    Origins = [01, 02, 03],Origins in 1 .. 100,
    D1 = 3,
    D2 = 5,
    D3 = 2,
    diffn([[O1,D1],[O2,D2],[O3,D3]]),
    label(Origins) .
[user] ?- origins(Origins).
Origins = [1,4,9]yes
```
Place three rectangles in such a way that they do not overlap:

```
[user] ?- listing(rectangles).
% *** user: rectangles / 1 ***
rectangles(Rectangles) :-
    Rectangles = [[X1,Y1,4,2],[X2,Y2,7,3],[X3,Y3,9,5]],
    [X1,X2,X3] in 1 .. 100,
    [Y1,Y2,Y3] in 1 .. 100,
    diffn([[X1,Y1,4,2],[X2,Y2,7,3],[X3,Y3,9,5]]),
    label([X1,Y1,X2,Y2,X3,Y3]) .
[user] ?- rectangles(Rectangles).
Rectangles = [[1,1,4,2],[1,3,7,3],[1,6,9,5]]yes
```
# Compatibility

V5.1A The predicate diffn/1 is new.

# See also

[in/2,](#page-97-0) [diffn/3](#page-74-0)[/4,](#page-77-0) all\_[distinct/1](#page-59-0), [cumulative/4,](#page-66-0) [disjunctive/2](#page-80-0)

## <span id="page-74-0"></span>Non-overlapping rectangles

diffn(+RectangleList, +MinVolume, +MaxVolume)

The predicate diffn/3 is an extension of diffn/1 constraint.

The argument RectangleList is a list of m tuples:  $RectangleList ::= [Rectangle_1, ..., Rectangle_m]$  $Rectangle_i ::= [O_1, ..., O_n, L_1, ..., L_n]$ 

The argument MinVolume is an atom unused or a list of domain integers, specifying the minimum volume of each rectangle:

 $MinVolume :: \in Min_1, ..., Min_m$ 

If the atom unused is given, then the maximum volume is not limited.

The argument MaxVolume is an atom unused or a list of domain integers, specifying the maximum volume of each rectangle:

 $MaxVolume :: \in [Max_1, ..., Max_m]$ 

If the atom unused is given, then the maximum volume is not limited.

The constraint is satisfiable if the underlying diffn/1 constraint is satisfiable and additionally, if the volume of each rectangle is in the given domain.

## Hints

The volume constraints can be used in geometrical placement problems, where there are explicit limits for the objects.

# Arguments

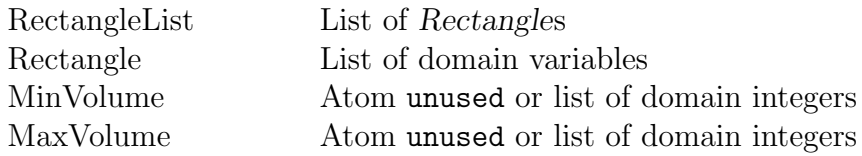

# Exceptions

#### instantiation\_error

The argument RectangleList must not be a variable, but a variable was specified.

#### type\_error(list)

The argument RectangleList or each Rectangle must be a list, but is a term of another type.

## domain\_error(lists\_with\_identical\_length)

The arguments in RectangleList are not all lists of the same length.

#### domain\_error(list\_of\_origins\_and\_lengths)

Each Rectangle must be a list of origins and lengths, i.e. the length of each Rectangle list must be even.

#### type\_error(domain\_variable)

An element of Rectangle must be a domain variable or a domain integer, but is a term of another type.

#### domain\_error(domain\_variable)

An element of Rectangle must be a domain variable or a domain integer, but is a normal variable.

#### domain\_error(list\_of\_volumes)

The length of the argument MinVolume or MaxVolume must be equal to the number of rectangles.

#### type\_error(domain\_integer)

An element of *MinVolume* or *MaxVolume* must be a domain integer, but is a term of another type.

## Example

Place three rectangles, whose minimum and maximum surface is limited, in such a way that they do not overlap.

```
[user] ?- listing(surfaces).
% *** user: surfaces / 1 ***
surfaces(Sol) :-
    Sol = [[X1,Y1,L1,H1],[X2,Y2,L2,H2],[X3,Y3,L3,H3]],
    [X1,X2,X3] in 1 .. 100,
    [Y1,Y2,Y3] in 1 .. 100,
    [L1,L2,L3] in 1 .. 100,
    [H1,H2,H3] in 1 .. 100,
    diffn([[X1,Y1,L1,H1],[X2,Y2,L2,H2],[X3,Y3,L3,H3]],
        [12,23,14],[15,30,19]),
    label([X1,Y1,L1,H1,X2,Y2,L2,H2,X3,Y3,L3,H3]) .
yes
[user] ?- surfaces(Sol).
```
 $Sol = [[1,1,1,12], [1,13,1,23], [1,36,1,14]]$ 

yes

# Compatibility

V5.1A The predicate diffn/3 is new.

# See also

[in/2,](#page-97-0) [diffn/1](#page-71-0)[/4](#page-77-0), all\_[distinct/1](#page-59-0), [cumulative/4,](#page-66-0) [disjunctive/2](#page-80-0)

## <span id="page-77-0"></span>Non-overlapping rectangles

diffn(+RectangleList, +MinVolume, +MaxVolume, +End)

The predicate diffn/4 is an extension of diffn/1 and diffn/3 constraints.

The argument RectangleList is a list of m tuples:

 $RectangleList ::= [Rectangle_1, ..., Rectangle_m]$  $Rectangle_i ::= [O_1, ..., O_n, L_1, ..., L_n]$ 

The argument MinVolume is an atom unused or a list of domain integers, specifying the minimum volume of each rectangle:

```
MinVolume :: \in Min_1, ..., Min_m
```
The argument MaxVolume is an atom unused or a list of domain integers, specifying the maximum volume of each rectangle:

 $MaxVolume :: \in [Max_1, ..., Max_m]$ 

The argument *End* is an atom unused or a list of domain integers or domain variables:  $End :: \in End_1, ..., End_n$ ]

The end values specify the domain in which the maximum of the ends of the rectangles must lie. If the atom unused is given, then the ends are not limited.

The constraint is satisfiable if the underlying diffn/3 constraint is satisfiable and additionally, if the end of each rectangle in each dimension is in the given domain.

# Hints

The end constraint can be used in placement and scheduling problems, where there is an explicit limit on the placement space or a limit for the general completion of the scheduled tasks.

# Arguments

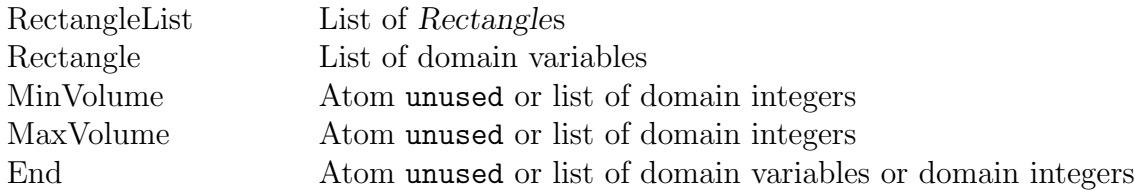

# Exceptions

#### instantiation\_error

The argument RectangleList must not be a variable, but a variable was specified.

#### type\_error(list)

The argument RectangleList or each Rectangle must be a list, but is a term of another type.

#### domain\_error(lists\_with\_identical\_length)

The arguments in RectangleList are not all lists of the same length.

#### domain\_error(list\_of\_origins\_and\_lengths)

Each Rectangle must be a list of origins and lengths, i.e. the length of each Rectangle list must be even.

#### type\_error(domain\_variable)

An element of Rectangle must be a domain variable or a domain integer, but is a term of another type.

#### domain\_error(domain\_variable)

An element of Rectangle must be a domain variable or a domain integer, but is a normal variable.

#### domain\_error(list\_of\_volumes)

The length of the argument MinVolume or MaxVolume must be equal to the number of rectangles.

#### type\_error(domain\_integer)

An element of *MinVolume* or *MaxVolume* must be a domain integer, but is a term of another type.

#### type\_error(domain\_variable)

An element of End must be a domain variable or a domain integer, but is a term of another type.

#### domain\_error(domain\_variable)

An element of End must be a domain variable or a domain integer, but is a **normal** variable.

## Example

Place three rectangles in such a way that they do not overlap, and limit the general end in each dimension:

```
[user] ?- listing(ends).
% *** user: ends / 2 ***
ends(Rect,End) :-
    Rect = [[X1, Y1], [X2, Y2], [X3, Y3]],End = [EndX, EndY],[X1,X2,X3] in 1 .. 100,
    [Y1,Y2,Y3] in 1 .. 100,
    [EndX,EndY] in 1 .. 100,
    diffn([[X1,Y1,4,2],[X2,Y2,7,3],[X3,Y3,9,5]],
```

```
unused,unused, [EndX,EndY]),
   label([X1,Y1,X2,Y2,X3,Y3]) .
yes
[user] ?- ends(Rect, End).
Rect = [[1,1],[1,3],[1,6]]End = [10, 11]yes
```
# Compatibility

V5.1A The predicate diffn/4 is new.

# See also

 $\frac{\text{in}}{2}$ , diffn/ $\frac{1}{3}$ , all\_[distinct/1](#page-59-0), [cumulative/4,](#page-66-0) [disjunctive/2](#page-80-0)

## <span id="page-80-0"></span>Disjunctive constraint

## disjunctive(?Start, ?Duration)

The predicate disjunctive/2 generates constraints between points of intervals. These intervals are formed from the elements of the lists Start and Duration. A point p lies within the interval i if the following applies:

 $Start[i] \leq p < Start[i] + Durant[i]$ 

disjunctive/2 generates a constraint which ensures that each point lies in at most one interval, i.e. the intervals are disjunct. The constraint is satisfied if no point belongs to more than one interval.

You should limit the values in the lists *Start* and *Duration* appropriately before activating disjunctive/2. In addition, the predicate disjunctive/2 constrains the values in the list Duration to be greater than or equal to 0. The lists Start and Duration must have the same length.

# Hints

disjunctive/2 is well suited for use in scheduling tasks. Start then corresponds to the start times of the tasks, Duration to the relevant periods of time involved.

# Arguments

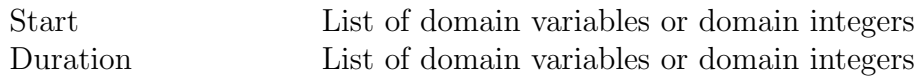

# Exceptions

#### instantiation\_error

The argument Start or Duration must not be a variable, but a variable was specified.

#### type\_error(list)

The argument Start or Duration must be a regular list, but is a term of another type or not regular.

#### domain\_error(lists\_with\_identical\_length)

The arguments Start and Duration are not all lists of the same length.

#### type\_error(domain\_variable)

An element of Start or Duration must be a domain variable or a domain integer, but is a term of another type.

#### domain\_error(domain\_variable)

An element of Start or Duration must be a domain variable or a domain integer, but is a normal variable.

# Example

```
[user] ?- disjunctive([0, 1, 4, 7, 8], [1, 2, 3, 1, 2]).
yes
[user] ?- [S1, S2] in 1..7, D1 = 2, D2 = 4,
| disjunctive([S1, S2], [D1, D2]),
| S1 + D1 ?=< 7, S2 + D2 ?=< 7,
| indomain(S1).
S1 = 1S2 = 3D1 = 2D2 = 4;
S1 = 5S2 = 1D1 = 2D2 = 4;
no
[user] ?- S = [S1, S2, S3], D = [D1, D2, D3],
| S1 = 1, S2 ?> 0, S3 = 4,
| D1 ?> 0, D2 = 2, D3 ?> 0,
| End = 5,
| S1 + D1 ?=< End, S2 + D2 ?=< End, S3 + D3 ?=< End,
| disjunctive(S, D),
| label(D).
S = [1, 2, 4]S1 = 1S2 = 2S3 = 4D = [1, 2, 1]D1 = 1D2 = 2D3 = 1End = 5;
```
no

# Compatibility

V5.1A The list length of the arguments is no more limited to 127.

## See also

[cumulative/4](#page-66-0), is [domain/1](#page-103-0)

## Absolute distance between variables

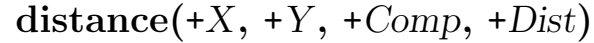

The predicate distance/4 constrains the absolute distance between two domain variables. The constraint is similar to arithmetic constraints, but is based on the absolute distance between the domain variables.

The argument Comp is an atom that specifies the distance relation:

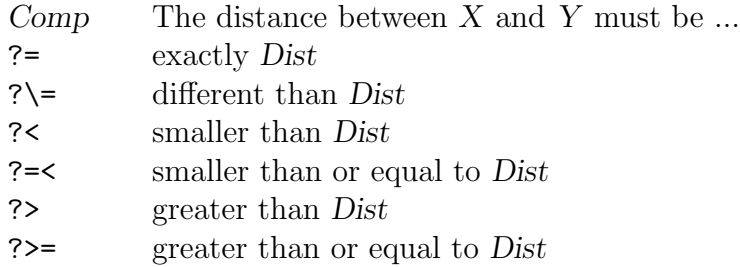

The reasoning for this constraint is based on boundary checking. For variables of enumeration and sequence type, it can remove values from the middle of the domain. For variables of interval type, only boundaries can be immediately modified. If the satisfiability can not be decided, the constraint remains suspended, and is reactivated when a boundary of either variable is changed.

The constrain helps to avoid disjunction especially in cases when distance must be equal to or greater than a give value (see example below).

## Arguments

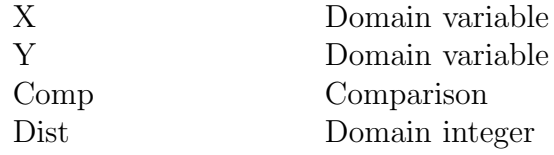

# Exceptions

#### type\_error(domain\_variable)

The argument X or Y must be a domain variable or a domain integer, but is a term of another type.

#### domain\_error(domain\_variable)

The argument  $X$  or  $Y$  must be a domain variable or a domain integer, but is a normal variable.

#### domain\_error(comparison)

The argument Comp must be a comparison operator.

```
type_error(domain_integer)
```
The argument Dist must be a domain integer, but is a term of another type.

## Example

We want the distance of two variables to be exactly 5:

?-  $[X, Y]$  in 0..20,  $(X - Y)$ ?= 5;  $Y - X$ ?= 5),  $X = 15$ .  $X = 15$  $Y = 10;$  $X = 15$  $Y = 20;$ 

no

The above disjunction can be expressed more elegantly with distance/4:

```
?- [X, Y] in 0..20, distance(X, Y, ?=, 5),
  X = 15, domain(Y, DY).
X = 15Y = -2DY = [10, 20]yes
?- [A, B] in 1..30, [X, Y] in 1..10,
  2 * X ?= A, 3 * Y ?= B,
  distance(A, B, ?>, 26).
A = 2B = 30X = 1Y = 10yes
?- [A, B] in 2:5, distance(A, B, ?>, 1), label([A,B]).
A = 2B = 4;
```
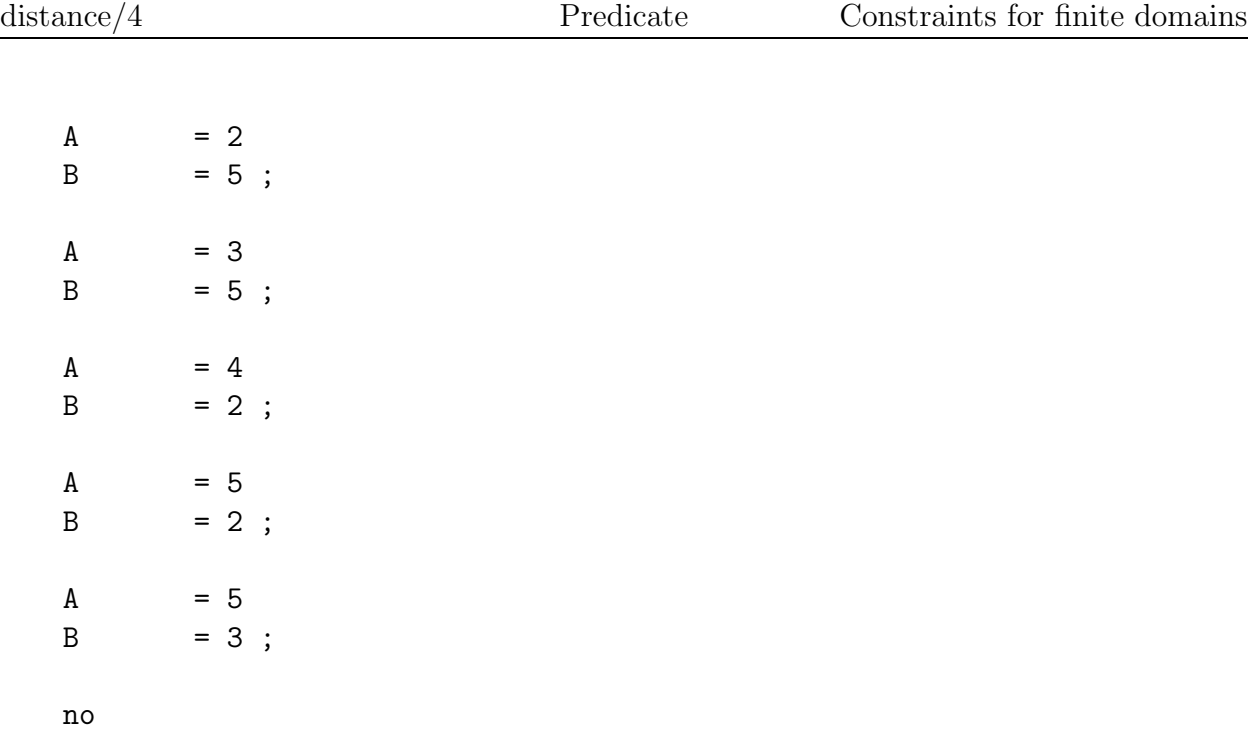

# **Compatibility**

V5.1A The predicate distance/4 is new.

# See also

[in/2,](#page-97-0) ?\[=/2](#page-57-0), [indomain/1/2,](#page-100-0) [notin/3](#page-128-0)

## <span id="page-86-0"></span>Query domain

```
domain(+Variable, ?List)
```
The predicate domain/2 unifies List with the values that lie in the domain of Variable. If Variable is a domain integer, List is unified with a list containing only the element Variable.

i If Variable is not sufficiently constrained, the list can become extremely long.

# Arguments

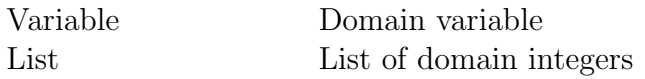

# Exceptions

#### type\_error(domain\_variable)

The argument Variable must be a domain variable or a domain integer, but is a term of another type.

#### domain\_error(domain\_variable)

The argument Variable must be a domain variable or a domain integer, but is a normal variable.

# Example

```
[user] ?- X in [3, 5, 7, 9], domain(X, L1),
| X ? \rangle = 7, domain(X, L2),
| X = 9, domain(X, L3).
X = 9L1 = [3,5,7,9]L2 = [3, 5, 9]L3 = [9]yes
[user] ?- X ?> 5,
| domain_minimum(X, Min), domain_maximum(X, Max),
| % domain(X, L) would create a list with S elements!
| domain_size(X, S).
X = -1
```
 $Min = 6$  $Max = 134217727$  $S = 134217722$ yes

See also

in[domain](#page-91-0) $/1/2$ , domain\_size $/2$ 

## Conditional execution of a goal

domain\_if(@Condition, +ThenGoal) [ @ +Module ] domain\_if(@Condition, +ThenGoal, +ElseGoal) [ @ +Module ]

The predicates domain\_if/2/3 are used to call a goal conditionally. If the arithmetic constraint Condition is satisfied, ThenGoal is called. If the constraint is not satisfiable, either true (domain\_if/2) or ElseGoal (domain\_if/3) is called. The execution of the predicate is delayed as long as the satisfiability of Condition has not been determined.

## Arguments

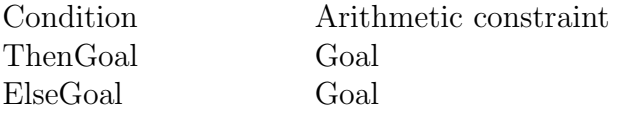

# Exceptions

#### instantiation\_error

The argument Condition must not be a variable, but a variable was specified.

#### domain\_error(linear\_constraint)

The argument Condition must be a linear constraint. However, it contains nonlinear operations.

#### instantiation\_error

The argument ThenGoal or ElseGoal must not be a variable, but a variable was specified.

#### type\_error(callable)

The argument ThenGoal or ElseGoal must have the syntactical structure of a Prolog goal.

#### existence\_error(procedure)

In executing ThenGoal or ElseGoal, a predicate was to be activated which is not defined and the Prolog flag unknown has the value error.

#### type\_error(atom)

The argument ThenGoal or ElseGoal or a subgoal has been qualified by means of  $\mathcal{Q}/2$  or :/2 with a term that is not an atom.

#### existence\_error(module)

The argument ThenGoal or ElseGoal or a subgoal is qualified by means of @/2 or :/2 with an atom that does not name an existing module.

# Hints

The predicate differs from ->/2 by delaying the execution of ThenGoal or ElseGoal until the satisfiability of Condition has been determined. The other difference is that domain if/2 succeeds, if Condition is not satisfied.

The predicates domain\_if/2/3 are metapredicates and call their goals in the calling module or in the specified Module.

The predicates activated in the goal must be visible in the calling module or in the specified Module, unless the :/2 qualification is used for such a predicate to indicate explicitly the module in which this predicate is visible.

The predicates activated in the goal are normally executed in the context of the module in which they are defined. This does not apply to metapredicates, which are executed in the context of calling module or the specified Module, unless the @/2 qualification is used for a metapredicate to indicate explicitly the module context in which this predicate is to be executed.

# Example

```
[user] ?- domain_if( (X? \ = 3), % Condition
| (write('X not equal 3'), nl), % ThenGoal
| (write('X equal 3'), nl)), % ElseGoal
| write('Test: '), nl, (X = 2; X = 3).
Test:
X not equal 3
X = 2 ;
X equal 3
X = 3;
no
```
## See also

[?=/2,](#page-57-0) ?\[=/2](#page-57-0), ?<[/2,](#page-57-0) [?=](#page-57-0)</2, ?>/2, ?>=/2

# Query domain limits

domain\_maximum(+Variable, ?Maximum) domain\_minimum(+Variable, ?Minimum)

The predicate domain\_maximum/2 unifies Maximum with the largest value in the domain for Variable. The predicate domain\_minimum/2 unifies Minimum with the smallest value in the domain for Variable. If Variable is a domain integer, Maximum resp. Minimum is unified with it.

# Arguments

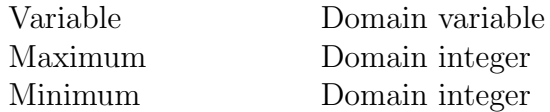

# Exceptions

#### type\_error(domain\_variable)

The argument Variable must be a domain variable or a domain integer, but is a term of another type.

#### domain\_error(domain\_variable)

The argument Variable must be a domain variable or a domain integer, but is a normal variable.

# Example

```
[user] ?- X in 13..19, X ?> 15,
| domain_minimum(X, Minimum), domain_maximum(X, Maximum).
X = -1Minimum = 16Maximum = 19yes
```
## See also

[domain/2,](#page-86-0) [lmaxdomain/2](#page-114-0), [lmindomain/2](#page-114-0)

## <span id="page-91-0"></span>Query domain size

domain\_size(+Variable, ?Cardinality)

The predicate domain\_size/2 unifies *Cardinality* with the number of values in the domain of Variable. If Variable is a domain integer, Cardinality is unified with 1.

## Arguments

Variable Domain variable Cardinality Integer

# Exceptions

#### type\_error(domain\_variable)

The argument Variable must be a domain variable or a domain integer, but is a term of another type.

```
domain_error(domain_variable)
```
The argument Variable must be a domain variable or a domain integer, but is a normal variable.

# Example

[user] ?- X in [3, 5, 7, 8, 10], domain\_size(X, Card).

```
X = -1Card = 5
```
yes

[user] ?- X in [3, 5, 7, 8, 9], domain\_size(X, L1),  $| X ? \rangle = 7$ , domain\_size(X, L2),  $| X = 9$ , domain\_size(X, L3).

 $X = 9$  $L1 = 5$  $L2 = 4$  $L3 = 1$ 

```
yes
```
# See also

[domain/2](#page-86-0)

## Generate constraint for list elements

```
element(?Index, @List, ?Value)
```
The predicate element/3 generates a constraint between the positions and the values of list elements. The constraint is satisfied when Value is equal to the element at position Index in the List. The first list element has the Index 1.

If Index is less than 1 or greater than the number of list elements, the constraint cannot be satisfied. If Index is an integer, Value is unified with the list element at position Index. If Value is an integer, Index is restricted to those list positions at which the list element is equal to Value.

# Arguments

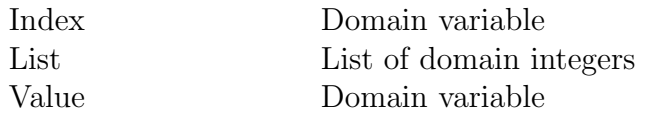

# Exceptions

#### instantiation\_error

The argument List or a subterm must not be a variable, but a variable was specified.

## type\_error(list)

The argument List must be a regular list, but is a term of another type or not regular.

## type\_error(domain\_integer)

An element of List must be a domain integer, but is a term of another type.

# Example

[user] ?- element(X,  $[2, 4, 2, 5]$ , Y), Y ?< 4, X ?> 1.  $X = 3$  $Y = 2$ yes

[user] ?- element(X,  $[2, 4, 2, 5]$ , Y), Y = 5.

 $X = 4$  $Y = 5$ 

```
yes
[user] ?- element(X, [2,4,2,5], Y), X ?> 2, Y ?> 3.
X = 4Y = 5yes
[user] ?- element(X, [3,1,4,5,2], C), X ?=< 2, domain(C, D).
X = -1C = -2D = [1,3]yes
[user] ?- element(X, [3,1,4,5,2], C), C ?>= 3, domain(X, D).
X = -1C = -2D = [1,3,4]yes
[user] ?- element(X, [3,1,4,5,2], C), X ?\= 3, domain(C, D).
X = -1C = -2D = [1, 2, 3, 5]yes
[user] ?- element(X, [3,1,4,5,2], C), C ?\= 1, domain(X, D).
X = -1C = -2D = [1,3,4,5]yes
```
## See also

[domain/2](#page-86-0)

## Generate number of identical values in a list

```
exactly(+Number, ?List, +Value)
```
The predicate exactly/3 generates a constraint between two domain integers and the elements of a list. The constraint is satisfied when exactly Number list elements have the same Value.

If List is a variable, it is unified with a list which has exactly Number elements with the same Value.

# Arguments

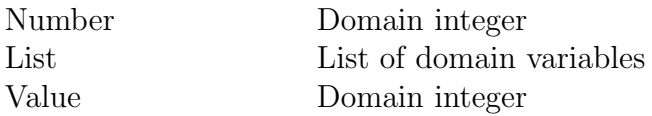

# Exceptions

#### instantiation\_error

The argument Number or Value must not be a variable, but a variable was specified.

#### type\_error(domain\_integer)

The argument Number or Value must be a domain integer, but is a term of another type.

# Example

You can implement exactly/3 yourself using the predicate cardinality/3:

```
[user] ?- [user].
> my_exactly(Number, List, Value) :-
        collect(List, Value, Conditions),
        cardinality(Number, Number, Conditions), !.
> collect([], \_, []).
> collect([V|R], Value, [V ?= Value|Conditions]) :-
| collect(R, Value, Conditions).
> end_of_file.
*** consult 'user': loaded in 0.01 sec.
yes
```
[user] ?- exactly(4, L, 15).

 $L = [15, 15, 15, 15]$ 

yes

# See also

all [distinct/1,](#page-59-0) [atmost/3,](#page-61-0) [cardinality/3](#page-63-0)

# <span id="page-97-0"></span>Delimit domain

## ?Variable in @Domain ?VariableList in @Domain

The predicate in/2 generates a constraint between a Variable or elements of a VariableList and the specified domain. The constraint is satisfied when all arguments lie within the specified domain. If Variable or an element of VariableList is uninstantiated, it is limited to the specified domain. If Variable or an element of VariableList is instantiated, the constraint is satisfied if the value of the variable lies within the specified domain.

The finite domain can be specified in three different ways:

- as an interval  $(Min:Max)$
- as an enumeration of integers (sorted list List)
- as a **sequence** of integers (Min..Max)

If a Variable already had a domain, the intersection resulting from the old and the specified domains becomes the new domain. The resulting intersection is always at least as specific as the old and the specified domain:

- An intersection between an interval and an enumeration is an enumeration
- An intersection between an interval and a sequence is a sequence
- An intersection between an enumeration and a sequence is a sequence

If the intersection consists of only one value, Variable or each element of VariableList is unified with it. If no value remains, the predicate in/2 fails.

The atom in is defined as an infix operator with precedence 750 and associativity  $xfx$ .

## Arguments

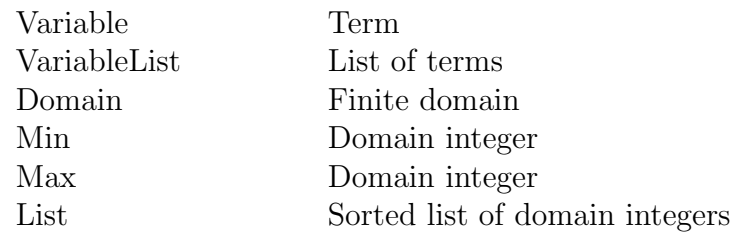

## Exceptions

#### instantiation\_error

The argument Domain or a subterm must not be a variable, but a variable was specified.

#### type\_error(domain)

The argument Domain must be a permitted domain. but is a term of an another type.

#### type\_error(domain\_integer)

The argument Min or Max must be a domain integer, but is a term of another type.

#### type\_error(domain\_integer)

An element of List must be a domain integer, but is a term of another type.

#### domain\_error(sorted\_list)

The argument List is not sorted in ascending order.

# Example

```
[user] ?- A in -10..5, B in -3..6,
| C in [-16, -6, -2, 0, 1, 4, 8],
| domain(A, DA), domain(B, DB), domain(C, DC).
A = -1B = -2C = 3DA = [-10,-9,-8,-7,-6,-5,-4,-3,-2,-1,0,1,2,3,4,5]DB = [-3,-2,-1,0,1,2,3,4,5,6]DC = [-16, -6, -2, 0, 1, 4, 8]yes
[user] ?- A in -10:5, A in -3..6,
| A in [-16, -6, -2, 0, 1, 4, 8],
| domain(A, DA).
A = -1DA = [-2, 0, 1, 4]yes
[user] ?- A in 3..8, A in 6:10, A in [3, 5, 7].
A = 7
```
yes [user] ?- Min = 4, Max = 20, [6, 9, 17] in Min: Max.  $Min$  = 4  $Max = 20$ yes

# See also

[domain/2,](#page-86-0) is in [domain/2](#page-105-0)

# <span id="page-100-0"></span>Generate value

## $#$  indomain(?Variable)

# $#$  indomain(?Variable, +Heuristic)

The predicates indomain/1/2 generate for Variable a value which satisfies the currently applicable constraints.

The argument Heuristic specifies the order in which values are generated by backtracking:

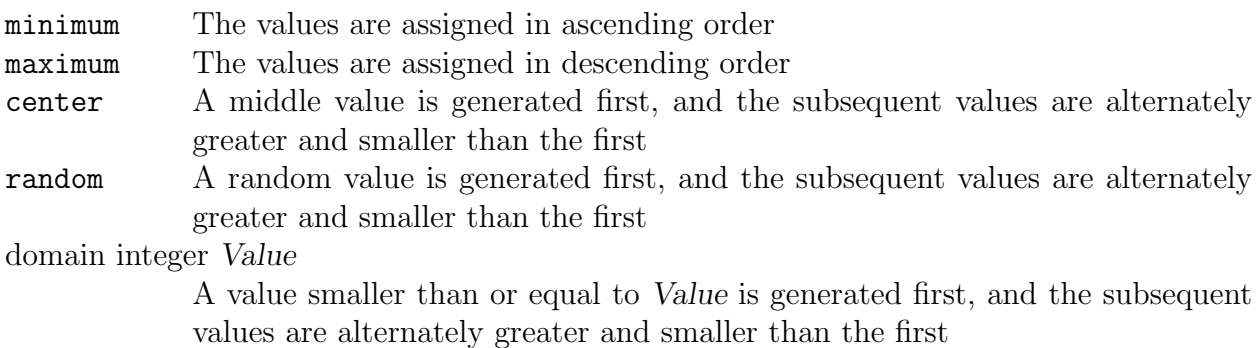

If Variable is a domain variable, consistent instantiations are generated in given order by means of backtracking.

If Variable is a domain integer, the predicate succeeds deterministically, if Heuristic is an atom or if Heuristic is a domain integer Value equal to Variable.

The predicate is domain/1 is equivalent to is domain/2 with Heuristic  $=$  minimum.

# Arguments

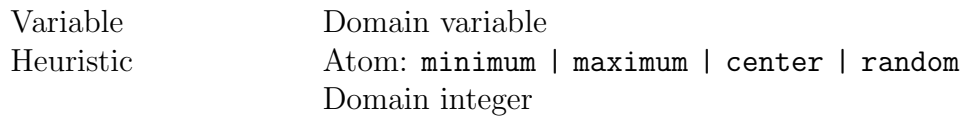

## Exceptions

#### type\_error(domain\_variable)

The argument Variable must be a domain variable or a domain integer, but is a term of another type.

#### domain\_error(domain\_variable)

The argument Variable must be a domain variable or a domain integer, but is a normal variable.

#### instantiation\_error

The argument Heuristic or a subterm must not be a variable, but a variable was specified.

#### domain\_error(heuristic)

An element of Heuristic is not within the range for heuristics.

## Example

```
[user] ?- X in [4, 8, 11], X ?\= 8, indomain(X).
X = 4;
X = 11;no
[user] ?- X in [4, 8, 11], X ?\geq 8, indomain(X, maximum).
X = 11;
X = 4;
no
[user] ?- X in 5..9, X ?\= 8, indomain(X, center).
X = 7;
X = 6;
X = 9;
X = 5;
no
```
# Compatibility

V5.1A The predicate indomain/2 is new.

## See also

 $label/1/2$  $label/1/2$ 

## <span id="page-102-0"></span>is\_consecutive(+Term)

The predicate is\_consecutive/1 succeeds if Term is a domain variable of the sequence type; otherwise, it fails.

## Arguments

Term Term

# Example

[user]  $? - V$  in  $3..7$ , is\_consecutive(V).  $V = -1$ yes [user] ?- V in 3:7, is\_consecutive(V). no [user] ?- V in [3, 6, 8], V in 2..9, is\_consecutive(V).  $V = -1$ yes

## See also

[in/2,](#page-97-0) is [domain/1](#page-103-0), is [interval/1,](#page-107-0) is [enumeration/1](#page-104-0)

<span id="page-103-0"></span>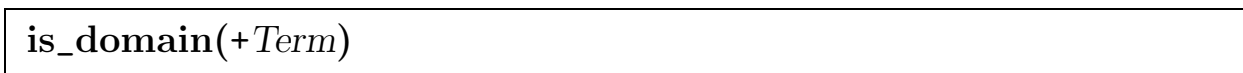

The predicate is\_domain/1 succeeds if Term is a domain variable; otherwise, it fails.

## Arguments

Term Term

# Example

[user] ?- V in 3..7, is\_domain(V).

 $V = -1$ 

yes

[user]  $? - is\_domain(W)$ .

no

# See also

 $in/2$ , is [consecutive/1,](#page-102-0) is [interval/1](#page-107-0), is [enumeration/1](#page-104-0)

# <span id="page-104-0"></span>is\_enumeration(+Term)

The predicate is\_enumeration/1 succeeds if Term is a domain variable of the enumeration type; otherwise, it fails.

## Arguments

Term Term

# Example

[user]  $? - V$  in [3, 6, 8], is\_enumeration(V).  $V = -1$ yes [user]  $? - V$  in  $3..7$ , is\_enumeration(V). no [user] ?- V in [3, 6, 8], V in 2..9, is\_enumeration(V). no

# See also

[in/2,](#page-97-0) is [consecutive/1](#page-102-0), is [domain/1](#page-103-0), is [interval/1](#page-107-0)

## <span id="page-105-0"></span>Test domain affiliation

## is\_in\_domain(+Variable, +Value)

The predicate is in domain/2 checks whether Value lies within the domain of Variable.

The predicate succeeds if Variable is a domain variable and Value lies within its domain, or if Variable is a domain integer equal to Value.

## Arguments

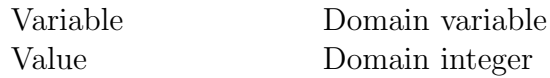

# Exceptions

#### instantiation\_error

The argument Value must not be a variable, but a variable was specified.

```
type_error(domain_integer)
```
The argument Value must be a domain integer, but is a term of another type.

#### type\_error(domain\_variable)

The argument Variable must be a domain variable or a domain integer, but is a term of another type.

#### domain\_error(domain\_variable)

The argument Variable must be a domain variable or a domain integer, but is a normal variable.

# Example

[user]  $? - X$  in [1, 3, 5], is\_in\_domain(X, 5).

 $X = -1$ 

yes

[user] ?- X in [1, 3, 5], X ?= 5.

 $X = 5$ 

yes

# See also

[domain/2,](#page-86-0)  $?=$  /2, [indomain/2](#page-100-0)

## <span id="page-107-0"></span>is\_interval(+Term)

The predicate is\_interval/1 succeeds if Term is a domain variable of the interval type; otherwise, it fails.

## Arguments

Term Term

## Example

[user]  $? - V$  in 3:7, is\_interval(V).

 $V = -1$ 

yes

[user]  $? - V$  in  $3..7$ , is\_interval(V).

no

## See also

[in/2,](#page-97-0) is [consecutive/1,](#page-102-0) is [domain/1](#page-103-0), is [enumeration/1](#page-104-0)
# <span id="page-108-0"></span>Generate values

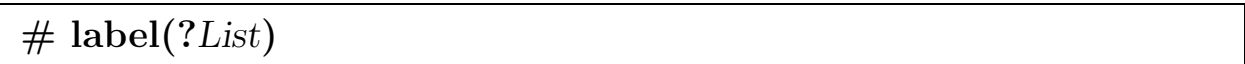

The predicate label/1 generates consistent instantiations for the domain variables in the List in ascending order by means of backtracking.

# Arguments

List List of domain variables

# Exceptions

#### instantiation\_error

The argument List must not be a variable, but a variable was specified.

### type\_error(list)

The argument List must be a regular list, but is a term of another type or not regular.

## type\_error(domain\_variable)

An element of List must be a domain variable or a domain integer, but is a term of another type.

#### domain\_error(domain\_variable)

An element of List must be a domain variable or a domain integer, but is a **normal** variable.

# Example

You can define the predicate label/1 yourself:

```
[user] ?- [user].
> my\_label([ ]).
> my\_label([V|R]) :- indomain(V), my\_label(R).
> end_of_file.
*** consult 'user': loaded in 0.01 sec.
[user] ?- L = [A, B, C], A in 3..5, B = 2, C in [8, 12],
| label(L),
| write(L), nl, fail.
[3,2,8]
[3,2,12]
[4,2,8]
```
[5,2,8] [5,2,12]

[4,2,12]

no

# See also

 $indomain/1/2$ , [label](#page-112-0) $/2$ , label\_tb/3, deleteff $/3$ , [deleteff0/3](#page-69-0), [deleteffc/3](#page-69-0)

# <span id="page-110-0"></span>Generate values

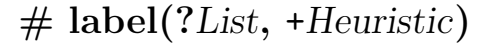

The predicate label/2 generates consistent instantiations for the domain variables in the List by means of backtracking.

Heuristic is a list with at most two elements. It allows you to determine the order in which variables are instantiated and how values are generated.

The following atoms determine, in which order the variables in List are chosen:

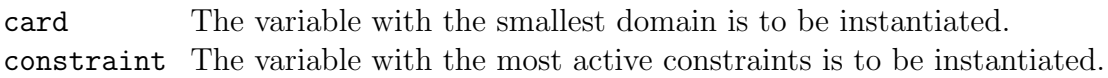

The following atoms determine, in which order the values of a domain are chosen:

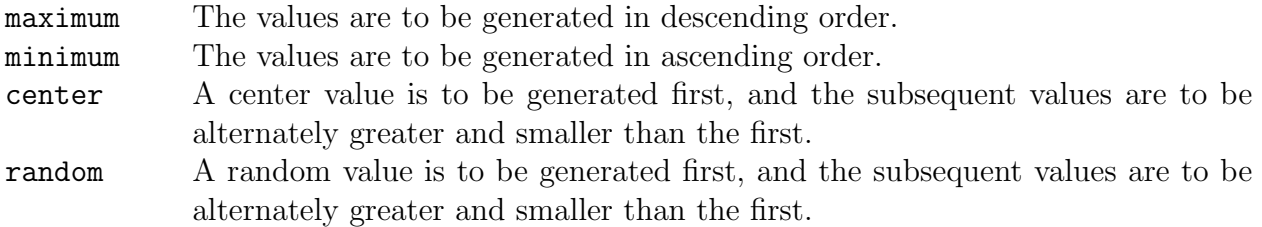

# Arguments

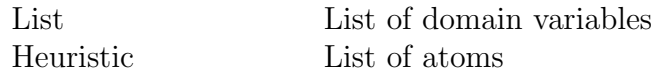

# Exceptions

#### instantiation\_error

The argument List must not be a variable, but a variable was specified.

#### instantiation\_error

The argument Heuristic or a subterm must not be a variable, but a variable was specified.

## type\_error(list)

The argument List or Heuristic must be a regular list, but is a term of another type or not regular.

## type\_error(domain\_variable)

An element of List must be a domain variable or a domain integer, but is a term of another type.

### domain\_error(domain\_variable)

An element of List must be a domain variable or a domain integer, but is a **normal** variable.

## type\_error(atom)

An element of Heuristic must be an atom, but is a term of another type.

## domain\_error(heuristic)

An element of Heuristic is not within the range for heuristics.

# Example

```
[user] ?- L = [A, B, C],
| A in 3..5, B = 2, C in [5, 12], A ? \e C,
| label(L, [maximum, card]),
| write(L), nl, fail.
[5,2,12]
[4,2,12]
[3,2,12]
[4,2,5]
[3,2,5]
no
```
# See also

indomain/ $1/2$ , [label/1,](#page-108-0) [label](#page-112-0)\_tb/3, [deleteff/3,](#page-69-0) [deleteff0/3](#page-69-0), [deleteffc/3](#page-69-0)

# <span id="page-112-0"></span>Generate values

```
\# label tb(?List, +Time, +Heuristic)
```
The predicate label\_tb/3 generates consistent instantiations for the domain variables in the List by means of backtracking.

Time specifies a time limit in CPU seconds. If this time limit is exceeded, the search is aborted and the predicate fails.

Please refer to predicate label/2 for the description of the argument Heuristic.

# Arguments

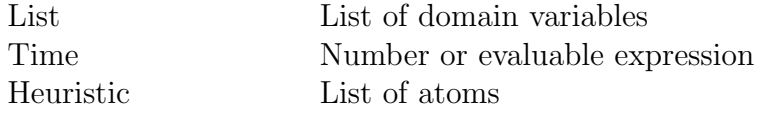

# Exceptions

### instantiation\_error

The argument List or Time must not be a variable, but a variable was specified.

#### instantiation\_error

The argument Heuristic or a subterm must not be a variable, but a variable was specified.

#### type\_error(list)

The argument List or Heuristic must be a regular list, but is a term of another type or not regular.

#### type\_error(domain\_variable)

An element of List must be a domain variable or a domain integer, but is a term of another type.

#### domain\_error(domain\_variable)

An element of List must be a domain variable or a domain integer, but is a **normal** variable.

```
type_error(atom)
```
An element of Heuristic must be an atom, but is a term of another type.

#### domain\_error(heuristic)

An element of Heuristic is not within the range for heuristics.

#### type\_error(number)

The argument Time must be a number or an arithmetic expression, but is a term of another type.

Furthermore, if an arithmetic expression is specified for the argument Time, all the exceptions for is/2 can occur.

# Example

```
[user] ?- A in [3, 5, 7], B in 8..10,
| label_tb([A, B], 1, [minimum]),
| write([A, B]), nl, fail.
[3,8]
[3,9]
[3,10]
[5,8]
[5,9]
[5,10]
[7,8]
[7,9]
[7,10]
no
[user] ?- A in [3, 5, 7], B in 8..10,
| label_tb([A, B], 1e-8, [minimum]),
| write([A, B]), nl, fail.
[3,8]
[3,9]
[3,10]
[5,8]
[5,9]
[5,10]
no
```
# See also

indomain/ $1/2$  $1/2$ , label/ $1/2$ , [deleteff/3,](#page-69-0) [deleteff0/3](#page-69-0), [deleteffc/3](#page-69-0)

# <span id="page-114-0"></span>Query domain limits

```
lmaxdomain(@List, ?Maximum)
lmindomain(@List, ?Minimum)
```
The predicate lmaxdomain/2 unifies Maximum with the greatest maximum of domains for the variables in List.

The predicate lmindomain/2 unifies Minimum with the smallest minimum of domains for the variables in List.

If List is an empty list, the predicates fail.

# Arguments

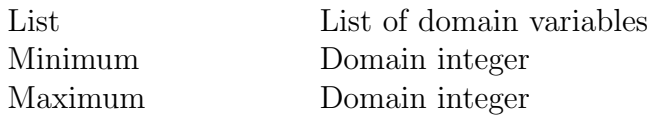

# Exceptions

#### instantiation\_error

The argument List must not be a variable, but a variable was specified.

#### type\_error(list)

The argument List must be a regular list, but is a term of another type or not regular.

#### type\_error(domain\_variable)

An element of List must be a domain variable or a domain integer, but is a term of another type.

#### domain\_error(domain\_variable)

An element of List must be a domain variable or a domain integer, but is a **normal** variable.

# Example

```
[user] ?- A in [3, 5, 7], B in 8..10, C in -2..3, D in 0:3,
| L = [A, B, C, D],| lmaxdomain(L, Max),
| lmindomain(L, Min).
A = -1B = -2C = -3
```
D =  $-4$ <br>L =  $[-1, 4]$  $=$   $\begin{bmatrix} -1 & 2 & -3 & -4 \end{bmatrix}$  $Max = 10$ Min =  $-2$ yes

See also

domain [maximum/2,](#page-90-0) domain [minimum/2](#page-90-0), [lmaxmin/2](#page-116-0), [lminmax/2](#page-116-0)

# <span id="page-116-0"></span>Query domain limits

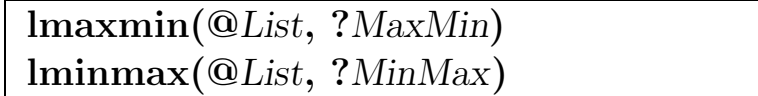

The predicate lmaxmin/2 unifies MaxMin with the greatest minimum of domains for the variables in List.

The predicate lminmax/2 unifies MinMax with the smallest maximum of domains for the variables in List.

If List is an empty list, the predicates fail.

# Arguments

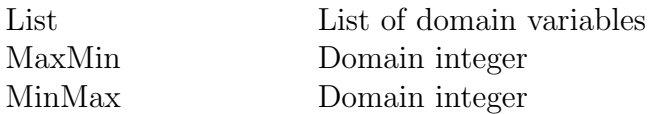

# Exceptions

#### instantiation\_error

The argument List must not be a variable, but a variable was specified.

#### type\_error(list)

The argument List must be a regular list, but is a term of another type or not regular.

#### type\_error(domain\_variable)

An element of List must be a domain variable or a domain integer, but is a term of another type.

#### domain\_error(domain\_variable)

An element of List must be a domain variable or a domain integer, but is a **normal** variable.

# Example

```
[user] ?- A in [3, 5, 7], B in 8..10, C in -2..3, D in 0:3,
| L = [A, B, C, D],| lminmax(L, MinMax),
| lmaxmin(L, MaxMin).
A = -1B = -2C = -3
```
 $D = -4$ L =  $[-1, -2, -3, -4]$  $MinMax = 3$  $MaxMin = 8$ yes

See also

domain [maximum/2,](#page-90-0) domain [minimum/2](#page-90-0), [lmaxdomain/2,](#page-114-0) [lmindomain/2](#page-114-0)

# <span id="page-118-0"></span>Constraint for maximum and minimum values of a list

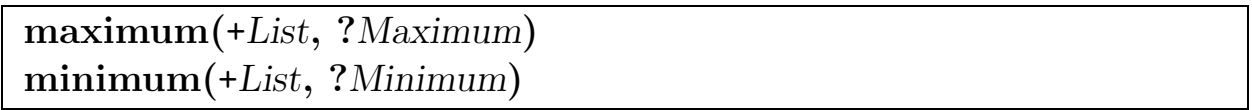

The predicate maximum/2 generates a constraint where Maximum lies between the greatest minimum and the greatest maximum of the domains of the list elements.

The predicate minimum/2 generates a constraint where Minimum lies between the smallest minimum and the smallest maximum of the domains of the list elements.

If an element in the List is neither a domain variable nor an integer, the predicates fail.

# Arguments

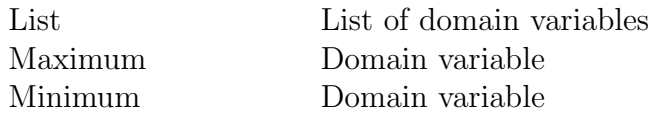

# Exceptions

instantiation\_error The argument List must not be a variable, but a variable was specified.

#### type\_error(list)

The argument List must be a regular list, but is a term of another type or not regular.

# Example

```
[user] ?- X ?>= 0, Y ?< 0, maximum([X, Y], Z).
X = -3Y = -2Z = -3yes
[user] ?- A in 1:3, B in 5:7, maximum([A, B], 6).
A = -1B = 6yes
```

```
[user] ?- A in 4..8, B in 10..15,
| maximum([A, B], C), domain(C, DC).
A = -1B = -3C = -3DC = [10, 11, 12, 13, 14, 15]yes
[user] ?- [X0, Y0] in 1:3, [X1, Y1] in 2:4,
| minimum([X0, X1], X), maximum([Y0, Y1], Y),
| Y ?< X.
X0 = 3Y0 = -2X1 = -3Y1 = 2X = 3Y = 2yes
[user] ?- A in 4..8, B in 2..6, C in [-2, 2, 6, 10],
| maximum([A, B, C], Max), domain(Max, DMax),
| minimum([A, B, C], Min), domain(Min, DMin).
A = -1B = -2C = -3Max = 5DMax = [4, 5, 6, 7, 8, 9, 10]Min = -7DMin = [-2,-1,0,1,2,3,4,5,6]yes
```
# See also

domain [maximum/2,](#page-90-0) domain [minimum/2](#page-90-0), [lmaxdomain/2,](#page-114-0) [lmindomain/2](#page-114-0)

# <span id="page-120-0"></span>Optimize result value

minimize  $bb(+Goal, ?Optimum)$  [  $@ + Module$  ] minimize\_bb(+Goal, ?Optimum, +Lower, +Upper, +Percent) [ @ +Mod $ule$   $\mid$ 

The predicates minimize\_bb/2/5 search for a minimum value for Optimum. A successful proof of Goal must instantiate Optimum with an integer. Before calling the predicate, at least the maximum of Optimum must be appropriately constrained. IF/Prolog attempts to prove Goal using the branch-and-bound method in such a way as to further minimize the value of Optimum. With this method, an attempt is made to find an alternative solution from the point at which the lower limit for Optimum was most recently incremented.

The predicate minimize\_bb/5 constrains the range of Optimum between Lower and Upper. Percent is used to define the maximum percentage by which the minimum found may exceed the actual minimum. This is achieved by constraining the next solution to be at least Percent % better than the current optimum.

# Arguments

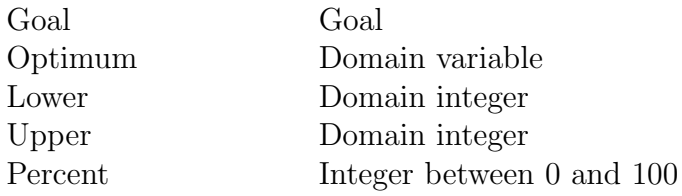

# Exceptions

## instantiation\_error

The argument Goal must not be a variable, but a variable was specified.

# type\_error(callable)

The argument Goal must have the syntactical structure of a Prolog goal.

# existence\_error(procedure)

In executing Goal, a predicate was to be activated which is not defined and the Prolog flag unknown has the value error.

# type\_error(atom)

The argument Goal or a subgoal has been qualified by means of @/2 or :/2 with a term that is not an atom.

# existence\_error(module)

The argument Goal or a subgoal is qualified by means of @/2 or :/2 with an atom that does not name an existing module.

#### instantiation\_error

The argument Lower, Upper or Percent must not be a variable, but a variable was specified.

### type\_error(domain\_variable)

The argument Optimum must be a domain variable or a domain integer, but is a term of another type.

## domain\_error(domain\_variable)

The argument Optimum must be a domain variable or a domain integer, but is a normal variable.

## type\_error(domain\_integer)

The argument Lower or Upper must be a domain integer, but is a term of another type.

## type\_error(integer)

The argument Percent must be an integer, but is a term of another type.

## domain\_error(percentage)

The argument Percent is not in the range 0..100.

# Hints

The predicates minimize\_bb/2/5 are metapredicates and call their goals in the calling module or in the specified Module.

The predicates activated in the goal must be visible in the calling module or in the specified Module, unless the :/2 qualification is used for such a predicate to indicate explicitly the module in which this predicate is visible.

The predicates activated in the goal are normally executed in the context of the module in which they are defined. This does not apply to metapredicates, which are executed in the context of calling module or the specified Module, unless the @/2 qualification is used for a metapredicate to indicate explicitly the module context in which this predicate is to be executed.

# Example

```
[user] ?- X in 20:50,
| minimize_bb(indomain(X, maximum), X).
X = 20
```
yes

# See also

minimize [maximum/2/5,](#page-122-0) [label/1](#page-108-0)[/2,](#page-110-0) [label](#page-112-0)\_tb/3, [indomain/1/2](#page-100-0)

# <span id="page-122-0"></span>Optimize

minimize\_maximum(+Goal, ?List) [ @ +Module ] minimize maximum(+Goal, ?List, +Lower, +Upper, +Percent)  $\lceil \; \; \mathcal{Q} \; \rceil$ +Module ]

The predicates minimize\_maximum/2/5 minimize the maximum value of the elements of List which satisfies Goal. A successful proof of Goal must instantiate the elements of List with integers. IF/Prolog attempts to prove the Goal using the **branch-and-bound** method in such a way as to further minimize the maximum value for the list elements. Once one solution has been found, the Goal is reactivated with the additional constraint that the next solution must be better than the previous one. This process is repeated until no better solution can be found.

The predicate minimize\_maximum/5 constrains the range of the list elements between Lower and Upper. Percent is used to define the maximum percentage by which the minimum found may exceed the actual minimum. This is achieved by constraining the next solution to be at least Percent % better than the current optimum.

# Arguments

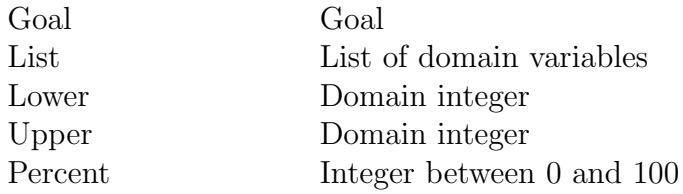

# Exceptions

## instantiation\_error

The argument Goal must not be a variable, but a variable was specified.

## type\_error(callable)

The argument Goal must have the syntactical structure of a Prolog goal.

# existence\_error(procedure)

In executing Goal, a predicate was to be activated which is not defined and the Prolog flag unknown has the value error.

# type\_error(atom)

The argument Goal or a subgoal has been qualified by means of  $\mathcal{Q}/2$  or :/2 with a term that is not an atom.

# existence\_error(module)

The argument Goal or a subgoal is qualified by means of @/2 or :/2 with an atom that does not name an existing module.

#### instantiation\_error

The argument List, Lower, Upper or Percent must not be a variable, but a variable was specified.

#### type\_error(list)

The argument List must be a regular list, but is a term of another type or not regular.

#### type\_error(domain\_variable)

An element of List must be a domain variable or a domain integer, but is a term of another type.

### domain\_error(domain\_variable)

An element of List must be a domain variable or a domain integer, but is a **normal** variable.

## type\_error(domain\_integer)

The argument Lower or Upper must be a domain integer, but is a term of another type.

## type\_error(integer)

The argument Percent must be an integer, but is a term of another type.

## domain\_error(percentage)

The argument Percent is not in the range 0..100.

# Hints

The predicates minimize\_maximum/2/5 are metapredicates and call their goals in the calling module or in the specified Module.

The predicates activated in the goal must be visible in the calling module or in the specified Module, unless the :/2 qualification is used for such a predicate to indicate explicitly the module in which this predicate is visible.

The predicates activated in the goal are normally executed in the context of the module in which they are defined. This does not apply to metapredicates, which are executed in the context of calling module or the specified Module, unless the @/2 qualification is used for a metapredicate to indicate explicitly the module context in which this predicate is to be executed.

# Example

```
[user] ?- [X, Y, Z] in 0:10, X + Y ?= 10, X + Z ?= 12,
| minimize_maximum(label([X, Y, Z]), [X, Y, Z]).
X = 6Y = 4Z = 6
```
yes

```
[user] ?- X in 20:100,
| minimize_maximum(indomain(X, maximum), [X]).
X = 20yes
[user] ?- X in 20:100,
| minimize_maximum(indomain(X, maximum), [X], 20, 60, 33).
X = 24yes
```
# See also

[minimize](#page-120-0)\_bb/[2/5,](#page-120-0) [label/1](#page-108-0)[/2,](#page-110-0) [label](#page-112-0)\_tb/3, [indomain/1/2](#page-100-0)

## <span id="page-125-0"></span>Monitor variable domain

# monitor\_domain(+Variable, +Modification, ?Goal) [ @ +Module ]

The predicate monitor\_domain/3 attaches a goal to the domain variable Variable to be called when the domain of the variable changes.

The argument Modification specifies the art of the modification:

bind The variable has been instantiated

boundary A boundary (lower or upper limit) of the variable domain has been changed

modify The variable domain has been changed

When the specified modification takes place, the goal Goal is implicitly called.

# Arguments

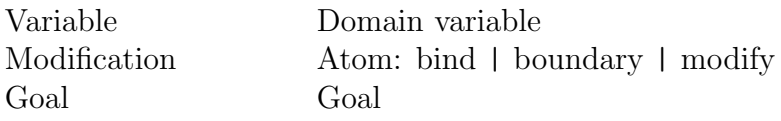

# Exceptions

#### type\_error(domain\_variable)

The argument Variable must be a domain variable or a domain integer, but is a term of another type.

#### domain\_error(domain\_variable)

The argument Variable must be a domain variable or a domain integer, but is a normal variable.

#### instantiation\_error

The argument Modification must not be a variable, but a variable was specified.

#### instantiation\_error

The argument Goal must not be a variable, but a variable was specified.

#### type\_error(callable)

The argument Goal must have the syntactical structure of a Prolog goal.

#### existence\_error(procedure)

In executing Goal, a predicate was to be activated which is not defined and the Prolog flag unknown has the value error.

#### type\_error(atom)

The argument Goal or a subgoal has been qualified by means of  $\mathcal{Q}/2$  or :  $/2$  with a term that is not an atom.

#### existence\_error(module)

The argument Goal or a subgoal is qualified by means of @/2 or :/2 with an atom that does not name an existing module.

# Hints

The predicate monitor\_domain/3 is a metapredicate and calls its goal in the calling module or in the specified Module.

The predicates activated in the goal must be visible in the calling module or in the specified Module, unless the :/2 qualification is used for such a predicate to indicate explicitly the module in which this predicate is visible.

The predicates activated in the goal are normally executed in the context of the module in which they are defined. This does not apply to metapredicates, which are executed in the context of calling module or the specified Module, unless the @/2 qualification is used for a metapredicate to indicate explicitly the module context in which this predicate is to be executed.

# Example

```
[user] ?- A in 1:10,
       monitor_domain(A, boundary, domain(A,DA)),
       A ?> 3.
A = -1DA = [4, 5, 6, 7, 8, 9, 10]yes
[user] ?- A in [1,3,5,7],
       monitor_domain(A, modify, domain(A,DA)),
       A ? \ = 3.
A = -1DA = [1, 5, 7]yes
[user] ?- A in 10..20,
       monitor_domain(A, bind, domain(A,DA)),
       A ?> 19.
A = 20DA = [20]yes
```
# Compatibility

V5.1A The predicate monitor\_domain/3 is new.

# See also

[domain/2](#page-86-0)

## <span id="page-128-0"></span>Remove interval from domain

```
notin(+Variable, +From, +To)
```
The predicate notin/3 removes all values between From and To from the domain of Variable. If the domain becomes empty, the predicate fails. If the domain contains only one value, Variable is instantiated to this value.

The satisfiability of the constraint can be immediately decided for variables of enumeration and sequence type. For variables of interval type, satisfiability can be decided either immediately or later, when more information becomes available.

# Arguments

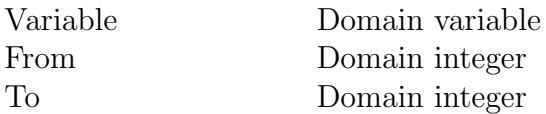

# Exceptions

## type\_error(domain\_variable)

The argument Variable must be a domain variable or a domain integer, but is a term of another type.

#### domain\_error(domain\_variable)

The argument Variable must be a domain variable or a domain integer, but is a normal variable.

## type\_error(domain\_integer)

The argument From or To must be a domain integer, but is a term of another type.

# Example

[user] ?- X in [3, 5, 7, 9], notin(X, 6, 10), domain(X, L1).  $X = -1$ L1 =  $[3,5]$ yes [user]  $? - X$  in 1..10, notin(X, 3, 5), domain(X, L1).  $X = -1$ L1 =  $[1, 2, 6, 7, 8, 9, 10]$ 

#### yes

[user] ?- A in 1:10,  $notin(A,1,4)$ ,  $notin(A,6,20)$ .  $A = 5$ yes

# Compatibility

V5.1A The predicate notin/3 is new.

# See also

[in/2,](#page-97-0) ?\[=/2](#page-57-0), [indomain/1/2](#page-100-0)

## <span id="page-130-0"></span>Establish relations

```
relation(?VariableList, +Table)
```
The predicate relation/2 defines multiple relations over finite sets by enumeration of tuples.

Each relation is specified as a list of domain integers in Table. The elements of VariableList are restricted to the value combinations specified in the tuple list Table. The list VariableList and each tuple in Table must have the same number of elements.

# Arguments

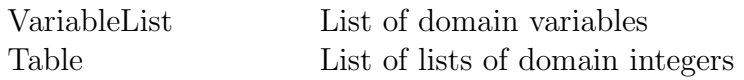

# Exceptions

#### instantiation\_error

The argument VariableList, Table or an element of Table must not be a variable, but a variable was specified.

#### type\_error(list)

The argument VariableList, Table or an element of Table must be a regular list, but is a term of another type or not regular.

#### type\_error(domain\_integer)

An element of Table must be a domain integer, but is a term of another type.

# Hints

The predicate can be used to describe relations that are difficult or impossible to define arithmetically.

# Example

[user] ?- relation([X1, X2, X3], [[0, 0, 1], [1, 1, 0]]),  $(X1 = 0; X3 = 0; (X1 = 0, X3 = 0)).$  $X1 = 0$  $X2 = 0$  $X3 = 1;$  $X1 = 1$ 

 $X2 = 1$ 

```
X3 = 0;no
% Explicit representation of relations
% [Q,R,X,Y] in [0,1,2,3]% X \cong Q*Y+R% 0 ?=< R ?< Y
?- relation([Q,R,X,Y],
\blacksquare[0,0,0,1], [0,0,0,2], [0,0,0,3], [0,1,1,2],
\begin{bmatrix} 0,1,1,3 \end{bmatrix}, \begin{bmatrix} 0,2,2,3 \end{bmatrix}, \begin{bmatrix} 1,0,1,1 \end{bmatrix}, \begin{bmatrix} 1,0,2,2 \end{bmatrix},
\begin{bmatrix} 1,0,3,3 \end{bmatrix}, \begin{bmatrix} 1,1,3,2 \end{bmatrix}, \begin{bmatrix} 2,0,2,1 \end{bmatrix}, \begin{bmatrix} 3,0,3,1 \end{bmatrix}| ]).
```
The compatibility of devices, which are represented by numbers, can be expressed using the following predicate:

```
compatible(Device1, Device2) :-
        relation([Device1, Device2],
                 \Gamma[135500, 135501],
                          [135500, 135502],
                          [135500, 135503],
                          [135502, 135503],
                          [135501, 135500]
                 ]).
```
# Compatibility

V5.1A The list length of the arguments is no more limited to 127.

# <span id="page-132-0"></span>Chapter 5

# Boolean constraints

Boolean constraints are conditions for a variable with the domain 0 and 1. The Boolean domain is thus a small subdomain of the finite domain. Consequently Boolean constraints are defined as a subclass of finite constraints.

The numbers correspond to the truth values: 1 corresponds to the value TRUE, 0 to the value FALSE. Boolean constraints are formulated by combining two Boolean expressions with a Boolean operator.

If you wish to work with Boolean constraints, you must import the module const\_domain in which built-in predicates for Boolean constraints are stored in addition to those for finite constraints.

Use the import directive to import the module into your database:

```
[user] ?- [user] \leftrightarrow> :- import(const_domain).\leftrightarrow> end_of_file. \leftarrow*** consult 'user': loaded in 0.02 sec.
```
- yes
- $|i|$  You can only work with constraints only if you have configured the rational number support and the constraint package at installation.

# <span id="page-133-0"></span>5.1 Syntax of Boolean constraints

The operands of Boolean constraints are Boolean expressions. A Boolean expression is either a variable in the range 0 through 1 or any Boolean operation using these variables. The syntax of a Boolean constraint looks like this:

BoolConstraint ::= BoolExpression BoolOperator BoolExpression

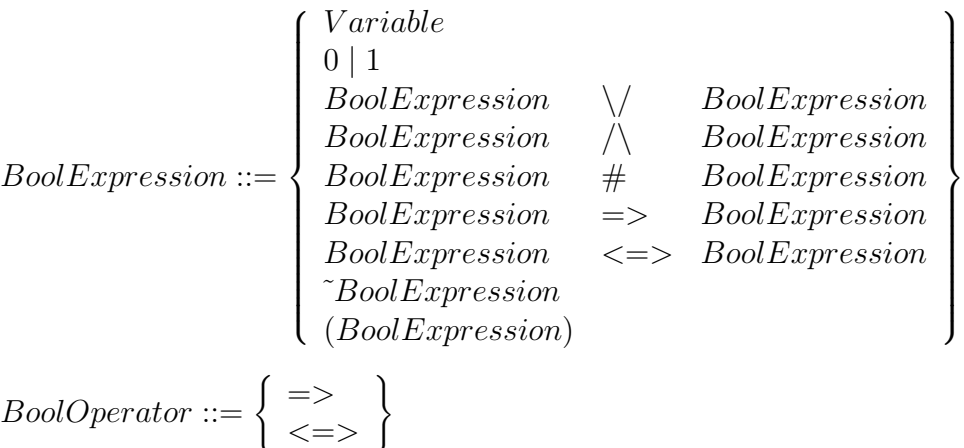

A Boolean constraint is thus a combination of two Boolean expressions. Each Boolean expression may contain any number of variables.

# 5.2 Built-in operators and predicates

This section provides a tabular overview of the built-in predicates followed by descriptions of the predicates in alphabetical order.

The following built-in predicates are assigned to the module const\_domain; consequently you can call them only if you have imported this module.

The built-in operators have been extended to include the Boolean operators which allow you to combine two Boolean expressions in a constraint. The operators generate a constraint which is satisfiable when the Boolean expressions on both sides satisfy the specified relation.

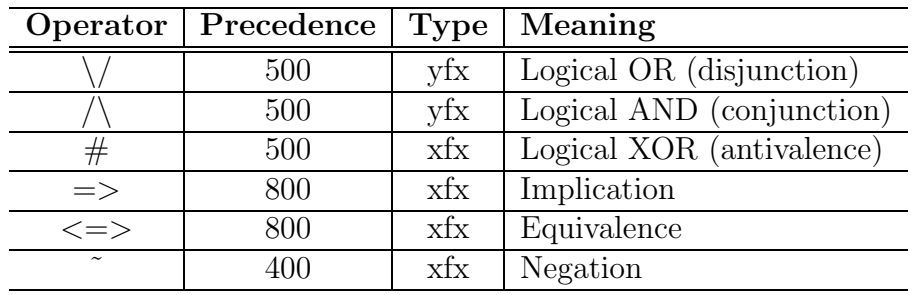

## <span id="page-134-0"></span>Boolean equivalence

?BoolExpression1 <=> ?BoolExpression2

The predicate  $\langle \equiv \rangle/2$  generates a constraint between Boolean expressions. The constraint is satisfied when both expressions have the same truth value. The constraint is based on the following Boolean axioms:

> true  $\leftrightarrow$  true false  $\leftrightarrow$  false

The atom  $\langle \equiv \rangle$  is defined as an infix operator with precedence 800 and associativity xfx.

### Arguments

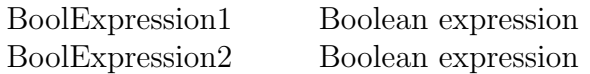

## Exceptions

#### type\_error(boolean)

The argument *BoolExpression1* or *BoolExpression2* must be a Boolean expression, but is a term of another type.

# Example

```
[user] ?- A \land B <=> 1.
A = 1B = 1yes
[user] ?- A \land B <=> A \land B, indomain(A).
A = 0B = 0;A = 1B = 1;
no
[user] ?- ((( X \Rightarrow Y) \Rightarrow Z) \iff (X \Rightarrow (Y \Rightarrow Z)) ) <=> 0,
```
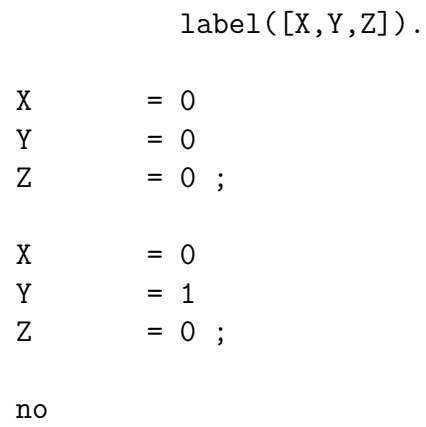

# See also

 $\Longrightarrow$  [/2](#page-136-0)

## <span id="page-136-0"></span>Boolean implication

?BoolExpression1 => ?BoolExpression2

The predicate  $\equiv$  >/2 generates a constraint between Boolean expressions. The constraint is satisfied if the second expression is implied by the first expression, i.e. if BoolExpression1 is false or if *BoolExpression2* is true. The constraint is based on the following Boolean axioms:

> $true \rightarrow true$ false  $\rightarrow *$

The atom  $\Rightarrow$  is defined as an infix operator with precedence 800 and associativity  $xfx$ .

## Arguments

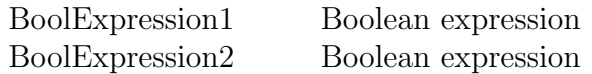

# Exceptions

#### type\_error(boolean)

The argument *BoolExpression1* or *BoolExpression2* must be a Boolean expression, but is a term of another type.

# Example

```
% A simple puzzle: visit from family P.
% Mr. and Mrs. P. have three children: Julia, Sonja and Anita.
% 1. If Mr. P comes, then he'll bring his wife with him.
% 2. At least one of the daughters Sonja and Anita will come.
% 3. Either both Mrs. P and Julia come, but not both of them.
% 4. Either both Julia and Sonja come, or neither of them.
% 5. If Anita comes, then Sonja and Mr. P will also come.
[user] ?- Mr_P_comes => Mrs_P_comes,
          Anita_comes \setminus Sonja_comes <=> 1,
          Mrs_P_{\text{cons}} # \text{Julia}_{\text{cons}} \iff 1,Julia_comes <=> Sonja_comes,
          Anita_comes \Rightarrow Sonja_comes \wedge Mr_P_comes,
          label([ Mr_P_comes, Mrs_P_comes, Julia_comes,
                   Sonja_comes, Anita_comes]).
```
 $Mr$   $P$   $comes$  = 0

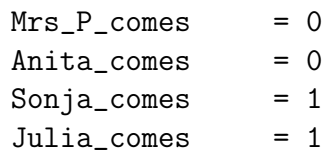

# yes

# See also

 $<=>/2$  $<=>/2$ 

# Bibliography

- [1] [IF/Prolog V5.3 Reference Manual](#page-0-0)
- [2] [IF/Prolog V5.3 User's Guide](#page-0-0)
- [3] [IF/Prolog V5.3 OSF/Motif Interface](#page-0-0)
- [4] [IF/Prolog V5.3 Informix Interface](#page-0-0)
- [5] [IF/Prolog V5.3 Constraints Package](#page-0-0)
- [6] [IF/Prolog V5.3 Quick Reference](#page-0-0)
- [7] [IF/Prolog V5.3 Windows Interfaces](#page-0-0)
- [8] [IF/Prolog V5.3 Java Interface](#page-0-0)
- [9] [IF/Prolog V5.3 BDD Package](#page-0-0)
- [10] X/Open CAE (Common Applications Environment) Specification. System Interfaces and Headers, Issue 4. Prentice Hall 1994.
- [11] International Standard, ISO/IEC IS 13211-1. International Organization for Standardization, 1995
- [12] William F. Clocksin, Chris S. Mellish: Programming in PROLOG. Standard Edition Berlin et al.: Springer 1995.
- [13] Ivan Bratko: PROLOG. Programming for Artificial Intelligence Second Edition, Addison-Wesley 1990.
- [14] Leon Sterling, Ehud Shapiro: The Art of PROLOG. Advanced Programming Techniques. Cambridge Massachusetts: MIT Press, 1986
- [15] Pascal van Hentenryck: Constraint Satisfaction in Logic Programming Cambridge Massachusetts: MIT Press, 1989

# Index

 $\bigwedge$ Boolean operator, [128](#page-133-0) conjunction, [128](#page-133-0)  $\texttt{<=}$ Boolean operator, [128](#page-133-0) equivalence, [128](#page-133-0)  $\Rightarrow$ Boolean operator, [128](#page-133-0) implication, [128](#page-133-0)  $\setminus$ Boolean operator, [128](#page-133-0) disjunction, [128](#page-133-0)  $\tilde{\phantom{a}}$ Boolean operator, [128](#page-133-0) negation, [128](#page-133-0)  $#$ antivalence, [128](#page-133-0) Boolean operator, [128](#page-133-0) antivalence #, [128](#page-133-0) arithmetic finite constraint, [44](#page-49-0) arithmetic constraints, [49](#page-54-0), [52](#page-57-0) combine, [58](#page-63-0) conjunction, [58](#page-63-0) disjunction, [58](#page-63-0) finite constraints, [49](#page-54-0) negation, [58](#page-63-0) arithmetic operator, [49](#page-54-0) arithmetic relational operators, [52](#page-57-0) big integer, [8](#page-13-0) operations, [9](#page-14-0) binary constraint, [8](#page-13-0) Boolean domain, [7](#page-12-0)

Boolean constraint, [127](#page-132-0)

operator, [128](#page-133-0) Boolean equivalence, [129](#page-134-0) Boolean expression, [128](#page-133-0) Boolean implication, [131](#page-136-0) Boolean operator, [128](#page-133-0)  $\bigwedge$ , [128](#page-133-0)  $\leftarrow$  >, [128](#page-133-0)  $=>, 128$  $=>, 128$  $\setminus$ , [128](#page-133-0) ˜, [128](#page-133-0) #, [128](#page-133-0) branch-and-bound search method, [115](#page-120-0), [117](#page-122-0) cardinality of a finite domain, [86](#page-91-0) class domain, [7](#page-12-0) combine primitive finite constraints, [58](#page-63-0) conjunction  $\bigwedge$ , [128](#page-133-0) of finite constraints, [58](#page-63-0) consistency condition passive, [17](#page-22-0) const delay module, [18](#page-23-0) const domain module, [43](#page-48-0), [127](#page-132-0) const linear module, [29](#page-34-0) constant rational, [30](#page-35-0) constraint, [7](#page-12-0) binary, [8](#page-13-0) Boolean, [127](#page-132-0) coroutines, [17](#page-22-0) finite, [43](#page-48-0)

global, [8](#page-13-0) linear, [29](#page-34-0) of variable query, [12](#page-17-0) test variable, [12](#page-17-0) unary, [8](#page-13-0) conversion, [9](#page-14-0) coroutine, [8](#page-13-0) delay goal, [24,](#page-29-0) [26](#page-31-0) coroutines conjunctive freeze/2, [20](#page-25-0) constraint, [17](#page-22-0) delay goal, [20](#page-25-0)  $\frac{\text{dif}}{2}$ , [22](#page-27-0) disjunctive freeze/2, [24](#page-29-0) freeze $/2$ , [26](#page-31-0) term unequality, [22](#page-27-0) cumulative finite constraint, [61](#page-66-0) decompose rational number, [15](#page-20-0) define relations, [125](#page-130-0) delay goal coroutine, [24,](#page-29-0) [26](#page-31-0) coroutines, [20](#page-25-0) finite constraints, [83](#page-88-0) linear constraints, [38](#page-43-0) delimit finite domain, [92](#page-97-0), [123](#page-128-0) discrete problems, [43](#page-48-0) disjunction  $\setminus$ , [128](#page-133-0) of finite constraints, [58](#page-63-0) disjunctive finite constraint, [75](#page-80-0) distance domain variables, [78](#page-83-0) distinct list elements finite constraint, [54](#page-59-0) division of rational numbers, [10](#page-15-0) domain big integer, [9](#page-14-0) Boolean, [7](#page-12-0)

class, [7](#page-12-0) finite, [7](#page-12-0) linear, [7](#page-12-0) small integer, [9](#page-14-0) domain (syn)  $\rightarrow$  value range, [7](#page-12-0) domain integer finite constraint, [44](#page-49-0) domain term, [44](#page-49-0) domain terms compare, [49](#page-54-0) domain variable finite constraint, [43](#page-48-0) generate a value, [95](#page-100-0) select, [64](#page-69-0) domain variables generate values, [103](#page-108-0), [105](#page-110-0), [107](#page-112-0) enumeration finite constraint, [44](#page-49-0) equivalence  $\leftarrow$  >, [128](#page-133-0) expression Boolean, [128](#page-133-0) finite domain, [7](#page-12-0) finite constraint, [43](#page-48-0) arithmetic, [44](#page-49-0) cumulative, [61](#page-66-0) definition, [44](#page-49-0) delimit domain, [92](#page-97-0) disjunctive, [75](#page-80-0) distance between variables, [78](#page-83-0) domain integer, [44](#page-49-0) domain variable, [43](#page-48-0) enumeration, [44](#page-49-0) establish a relation, [125](#page-130-0) for list elements, [56](#page-61-0), [88](#page-93-0), [90](#page-95-0) interval, [44](#page-49-0) non-overlapping rectangles, [66](#page-71-0), [69,](#page-74-0) [72](#page-77-0) query domain, [81](#page-86-0) remove interval, [123](#page-128-0) select a variable, [64](#page-69-0) sequence, [44](#page-49-0) symbolic, [43](#page-48-0) finite constraints, [49](#page-54-0)

cardinality, [58](#page-63-0) combine primitive, [58](#page-63-0) conjunction, [58](#page-63-0) delay goal, [83](#page-88-0) disjunction, [58](#page-63-0) distinct list elements, [54](#page-59-0) identical list elements, [56](#page-61-0) negation, [58](#page-63-0) relational operators, [49](#page-54-0) finite domain, [43](#page-48-0) ascertain maximum, [85](#page-90-0) ascertain minimum, [85](#page-90-0) delimit, [92,](#page-97-0) [123](#page-128-0) generate a value, [95](#page-100-0) generate values, [103](#page-108-0), [105](#page-110-0), [107](#page-112-0) greatest maximum, [109](#page-114-0) greatest minimum, [111](#page-116-0) maximum value, [113](#page-118-0) minimum value, [113](#page-118-0) monitor variable domain, [120](#page-125-0) query, [81](#page-86-0) query cardinality, [86](#page-91-0) smallest maximum, [111](#page-116-0) smallest minimum, [109](#page-114-0) test affiliation of a value, [100](#page-105-0) test variable type, [97–](#page-102-0)[99](#page-104-0), [102](#page-107-0) generate constraint for list elements, [88](#page-93-0) exact number of identical list elements,

[90](#page-95-0) relations, [125](#page-130-0) value for domain variable, [95](#page-100-0) values for domain variables, [103](#page-108-0), [105](#page-110-0), [107](#page-112-0) global constraint, [8](#page-13-0) greatest maximum finite domain, [109](#page-114-0) greatest minimum finite domain, [111](#page-116-0) identical list elements generate, [56](#page-61-0) implication  $=>, 128$  $=>, 128$ 

integer operations, [9](#page-14-0) test, [11](#page-16-0) interval finite constraint, [44](#page-49-0) linear domain, [7](#page-12-0) linear arithmetic constraint, [33](#page-38-0) linear constraint, [29](#page-34-0) definition, [29](#page-34-0) different list elements, [35](#page-40-0) negative list elements, [36](#page-41-0) positive list elements, [37](#page-42-0) linear constraints delay goal, [38](#page-43-0) operators, [32](#page-37-0) optimization, [40](#page-45-0) linear equations and inequations, [33](#page-38-0) linear operators, [32](#page-37-0) linear relational operator, [33](#page-38-0) linear term, [29](#page-34-0) linear terms establish a relation, [32](#page-37-0) list optimization, [117](#page-122-0) search for maximum value, [113](#page-118-0) search for minimum value, [113](#page-118-0) list elements exact number of identical values, [90](#page-95-0) generate a constraint, [88](#page-93-0) maximum of a finite domain, [85](#page-90-0) maximum value finite domain, [113](#page-118-0) minimum of a finite domain, [85](#page-90-0) minimum value finite domain, [113](#page-118-0) module const delay, [18](#page-23-0) const domain, [43,](#page-48-0) [127](#page-132-0) const linear, [29](#page-34-0) negation

˜, [128](#page-133-0)

of finite constraints, [58](#page-63-0) non-discrete problems, [29](#page-34-0) normal form rational number, [9](#page-14-0) notational conventions, [3](#page-8-0) number big integer, [9](#page-14-0) operations for big integer, [9](#page-14-0) operator arithmetic constraints, [49](#page-54-0) Boolean, [128](#page-133-0) linear, [32](#page-37-0) rdiv, [10](#page-15-0) optimization linear constraints, [40](#page-45-0) list, [117](#page-122-0) value, [115](#page-120-0) problems discrete, [43](#page-48-0) non-discrete, [29](#page-34-0) propagation, [7](#page-12-0) query constraint classes of a variable, [12](#page-17-0) finite domain, [81](#page-86-0) rational constant, [30](#page-35-0) rational number, [8](#page-13-0) decompose, [15](#page-20-0) denominator, [15](#page-20-0) numerator, [15](#page-20-0) test, [14](#page-19-0) division, [10](#page-15-0) normalize, [9](#page-14-0) reduce, [11](#page-16-0) test, [11](#page-16-0) rational numbers operator, [10](#page-15-0) rdiv rational operator, [10](#page-15-0) rectangles overlapping, [66](#page-71-0), [69](#page-74-0), [72](#page-77-0) reduce rational number, [11](#page-16-0)

relation during term comparison, [10](#page-15-0) relational operator finite constraint, [49](#page-54-0) relations establish finite constraint, [125](#page-130-0) search maximum value of a list, [113](#page-118-0) minimum value of a list, [113](#page-118-0) search method branch-and-bound, [115](#page-120-0), [117](#page-122-0) select domain variable, [64](#page-69-0) first fail, [64](#page-69-0) sequence finite constraint, [44](#page-49-0) smallest maximum finite domain, [111](#page-116-0) smallest minimum finite domain, [109](#page-114-0) symbolic finite constraint, [43](#page-48-0) syntax Boolean constraint, [128](#page-133-0) finite constraint, [44](#page-49-0) linear constraint, [29](#page-34-0) notational conventions, [3](#page-8-0) term for domains, [44](#page-49-0) linear, [29](#page-34-0) term comparison relations, [10](#page-15-0) test for rational number, [14](#page-19-0) for integer, [11](#page-16-0) for rational number, [11](#page-16-0) variable for constraints, [12](#page-17-0) variable type, [97](#page-102-0)–[99,](#page-104-0) [102](#page-107-0) unary constraint, [8](#page-13-0) value generate, [95](#page-100-0)

```
generate for domain variables, 103, 105,
        107
    optimization, 115
    test for domain affiliation, 100
value range (syn) \rightarrow7
variable
    monitor domain, 120
    query constraint classes, 12
    select, 64
    test for constraints, 12
variable type
    test, 97–99, 102
```